## *As Sete Ferramentas da Qualidade*

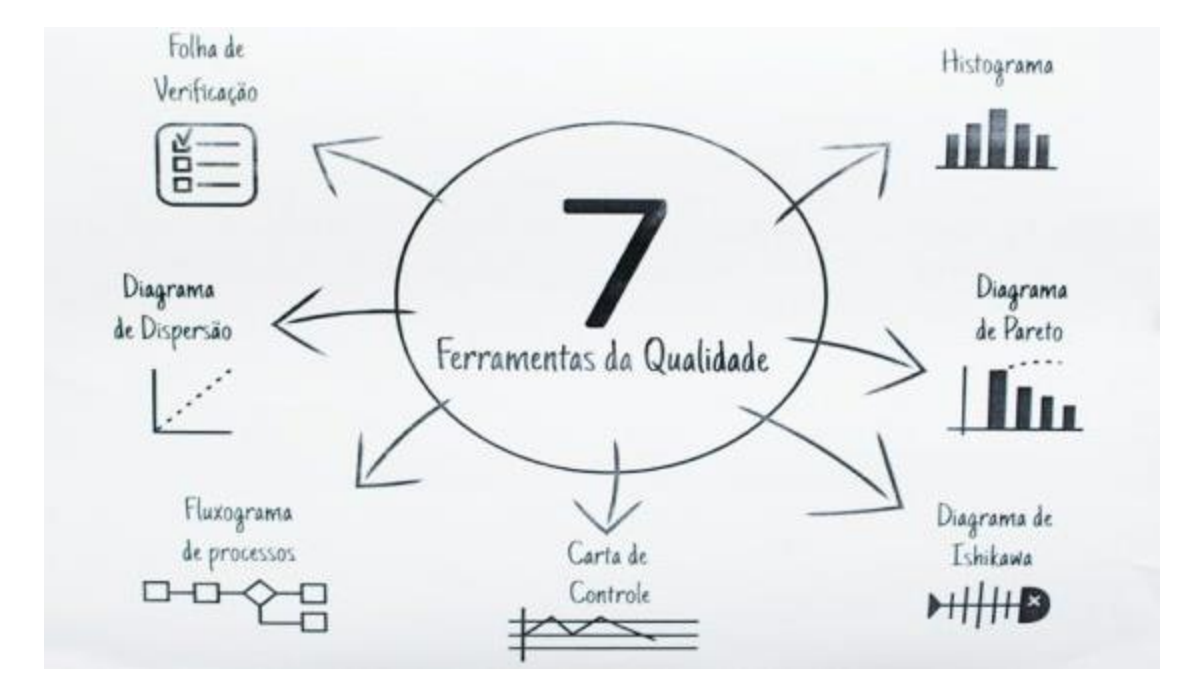

### *Prof. Dr. Messias Borges Silva*

Ishikawa reuniu as sete ferramentas que mais se adequavam a realidade das empresas, criando um conjunto que, segundo ele, **poderia resolver até 95% dos problemas existentes**.

## **INTRODUÇÃO**

A prática na busca da solução de problemas tem mostrado que em muitas das vezes não conseguimos encontrar uma Solução Satisfatória, face à não utilização de metodologia adequada e de ferramentas que nos permitam encontrar a melhor solução, bem como entender melhor as inter-relações entre as variáveis que compõem os nossos processos de fabricação, administrativos, incluindo-se o tratamento e minimização de resíduos.

### **OBJETIVO**

Proporcionar a todos aqueles que administram executam atividades dentro de industrias, empresas de prestação de serviços, etc., uma metodologia e ferramentas eficientes nos processos da melhoria da qualidade e na busca da excelência da qualidade dos produtos e serviços e do Meio Ambiente .

### **AS SETE FERRAMENTAS**

- **- Diagrama de Pareto**
- ✓ **- Diagrama de Causa-Efeito**
- ✓ **- Estratificação**
- ✓ **- Planilha de Verificação (CHECK-LIST)**
- ✓ **- Histograma**
- ✓ **- Diagrama de Dispersão**
- ✓ **- Gráficos e Cartas de Controle**

### **ANÁLISE DE PARETO**

O que é o Diagrama de Pareto?

- Problemas de qualidade aparecem sob a forma de perdas (defeituosos e seus custos).
- É extremamente importante esclarecer o modelo de distribuição das falhas.
- Mais do que as perdas, será esperado muitos poucos tipos de defeitos e seus efeitos podem ser atribuídos a pequenos números de causas.
- Portanto, se as causas desses POUCOS DEFEITOS VITAIS são identificados, nos podemos eliminar quase todas as perdas concentrando nossos esforços nessas causas particulares, deixando de lado os outros MUITOS DEFEITOS TRIVIAIS para serem atacados posteriormente.

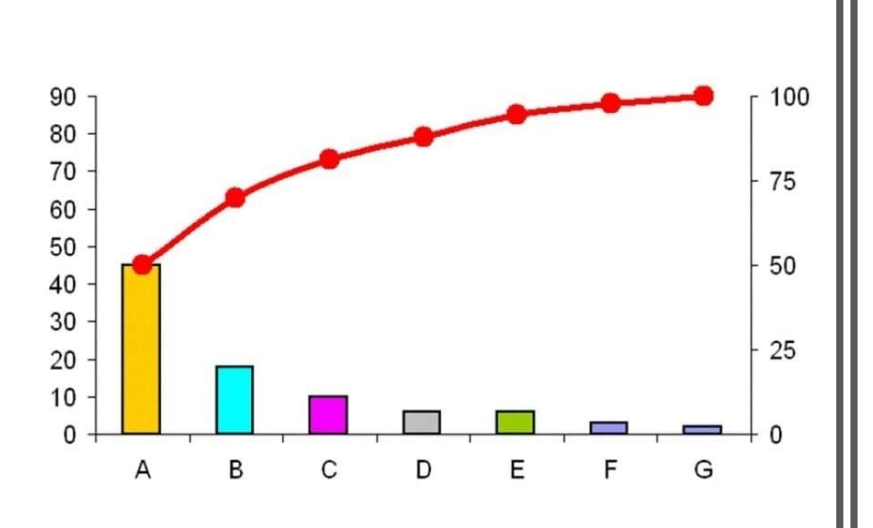

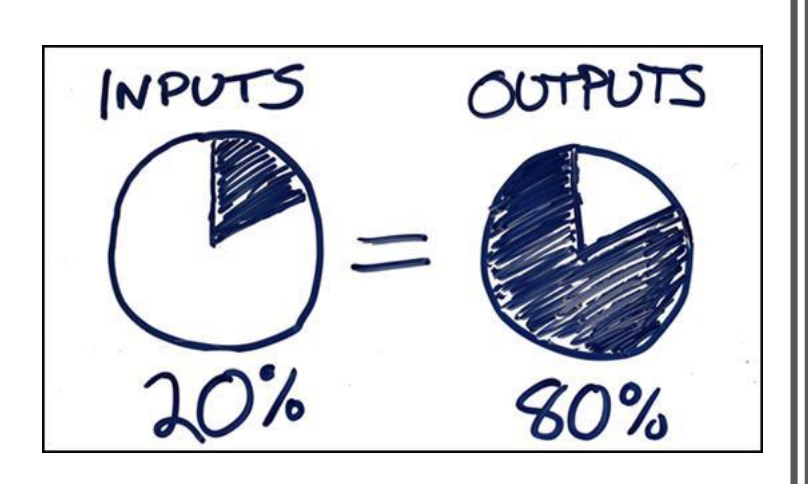

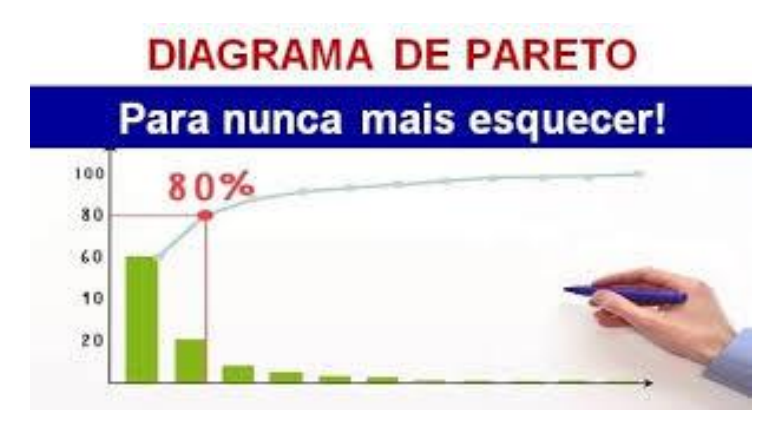

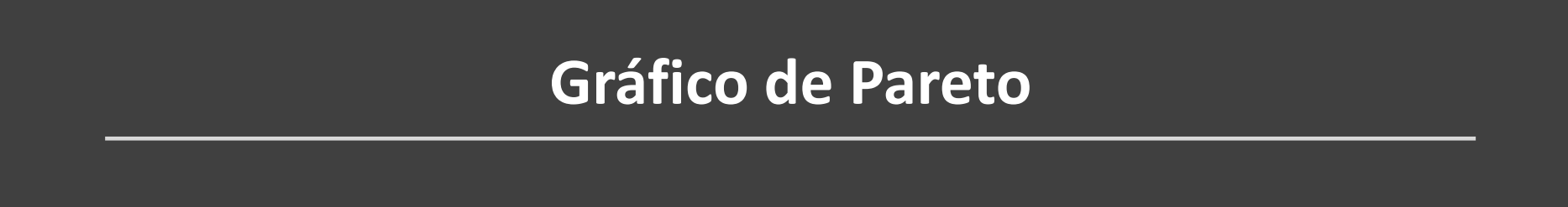

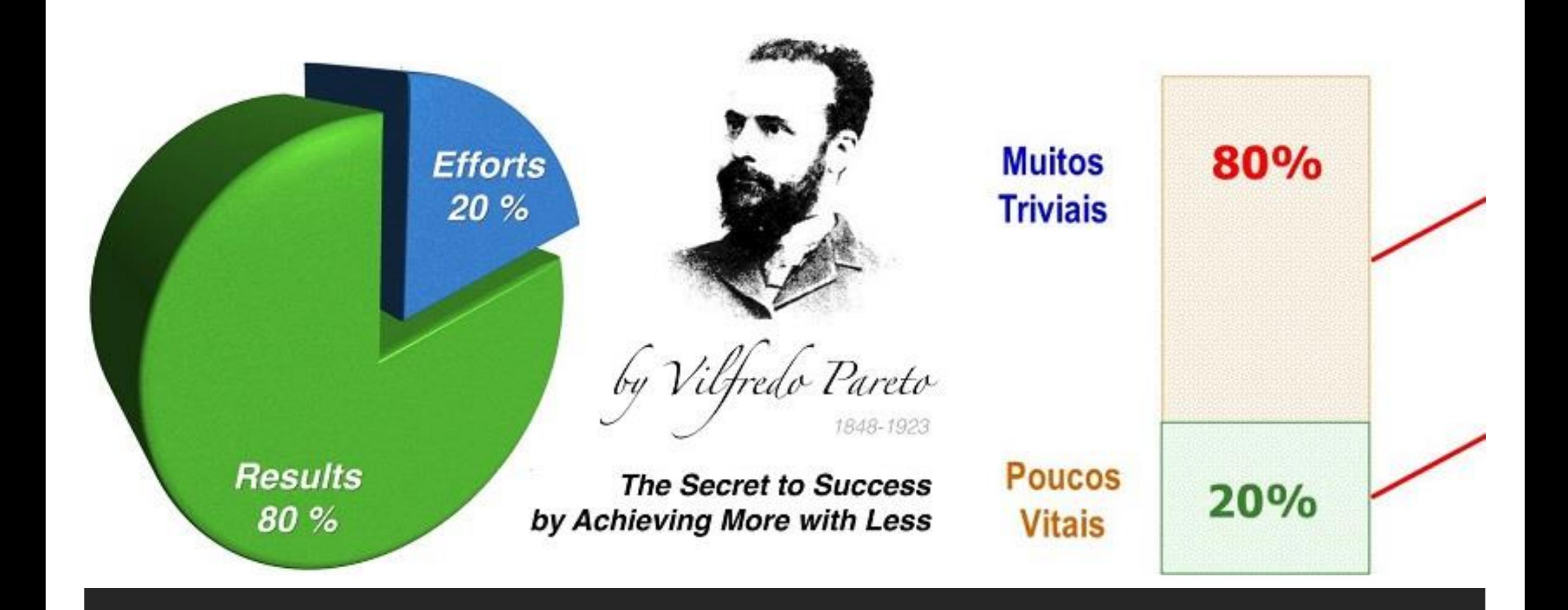

# PRINCÍPIO DE PARETO

## **Como construir um Pareto:**

Elabore uma planilha de dados para o gráfico de Pareto:

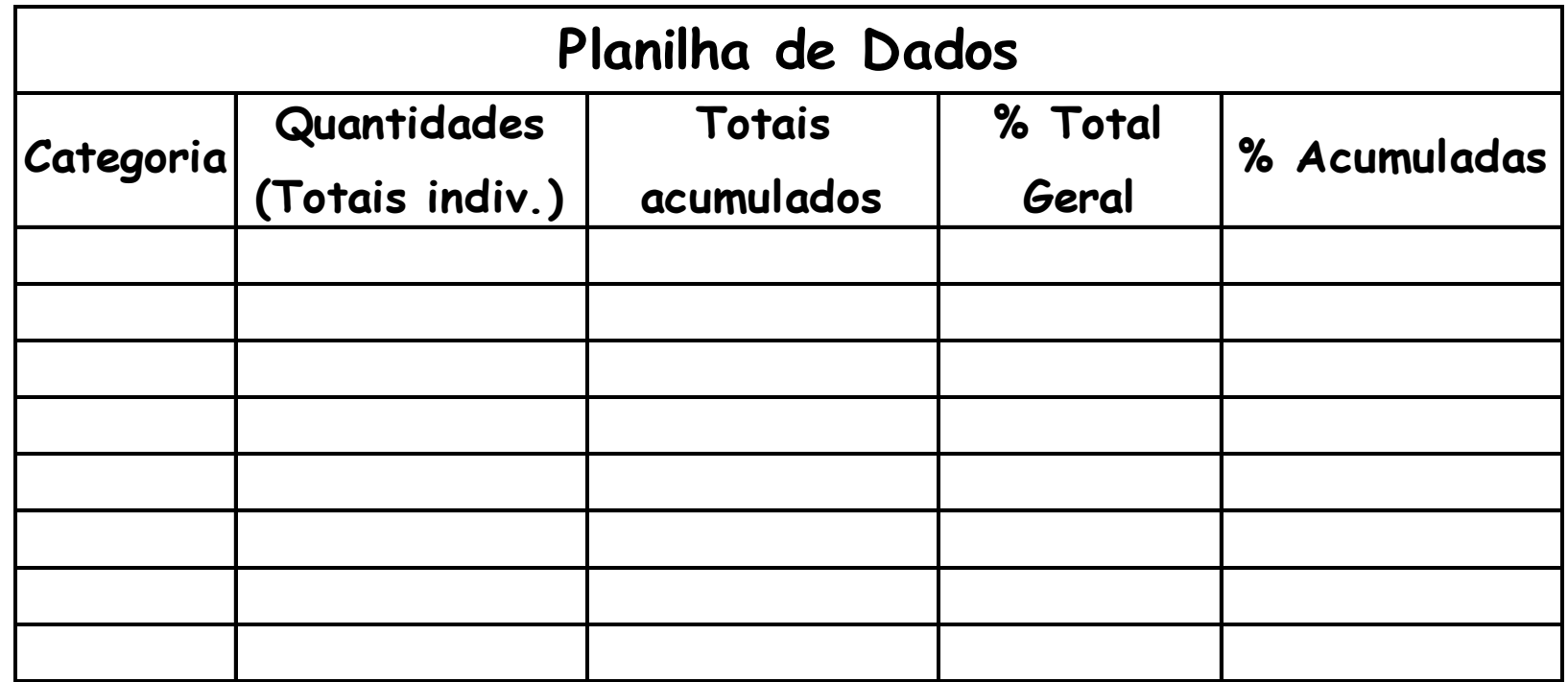

## **Como construir um Pareto:**

Preencha a planilha de dados, listando as categorias em ordem decrescente de quantidade;

Obs: "Outros"  $\rightarrow$  deve ficar na última linha da planilha.

### Ejemplo de un GRÁFICO DE PARETO

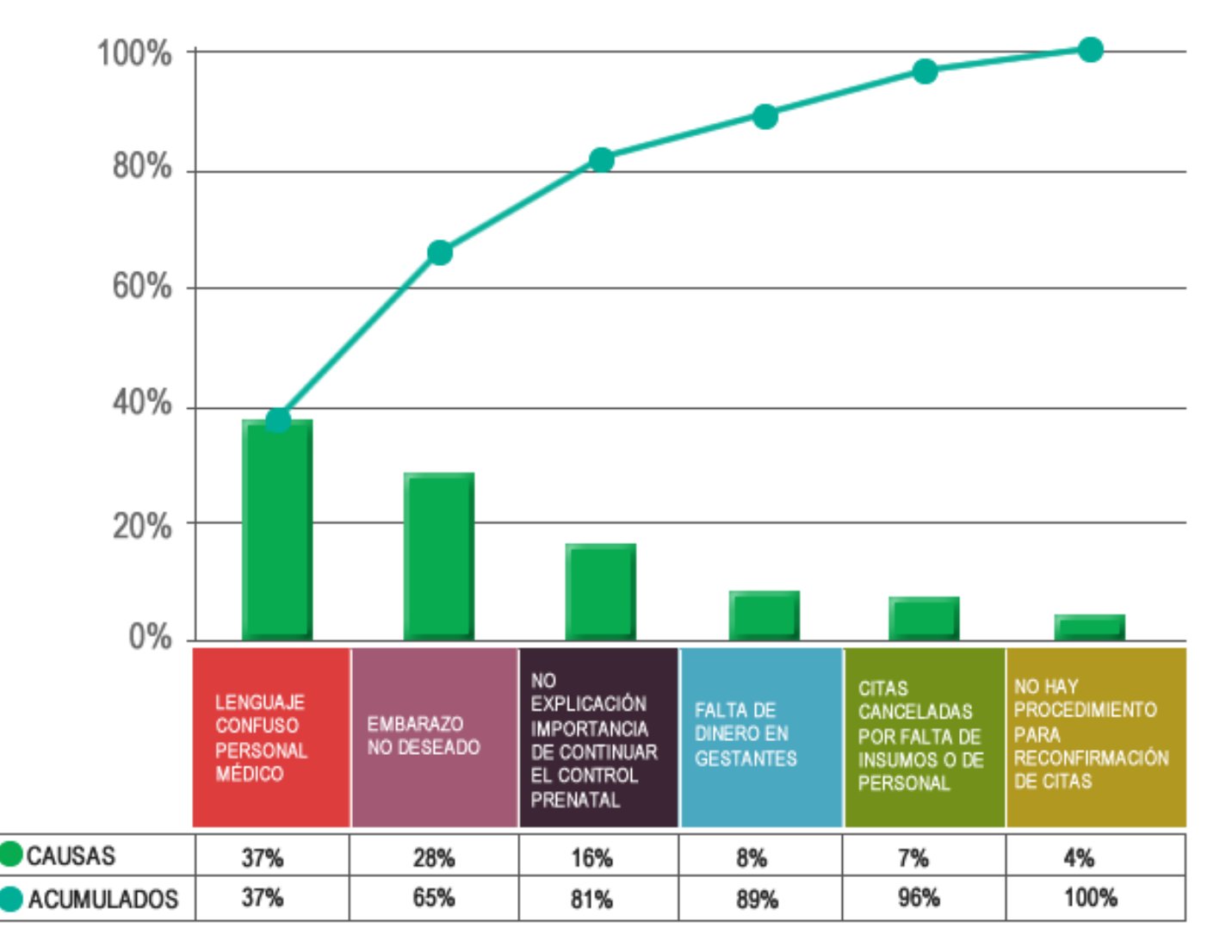

FUENTE: Elaboración del autor

### **Tipos de gráficos de Pareto**

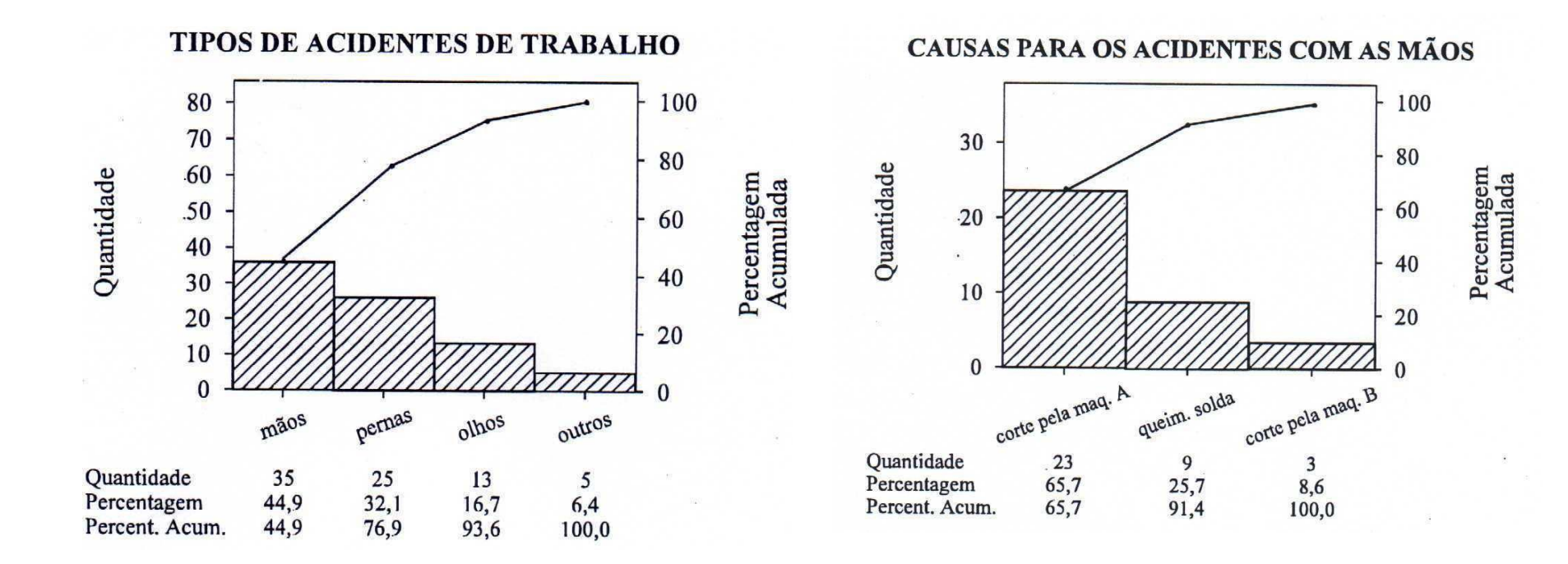

### **Gráfico de Pareto para Custos**

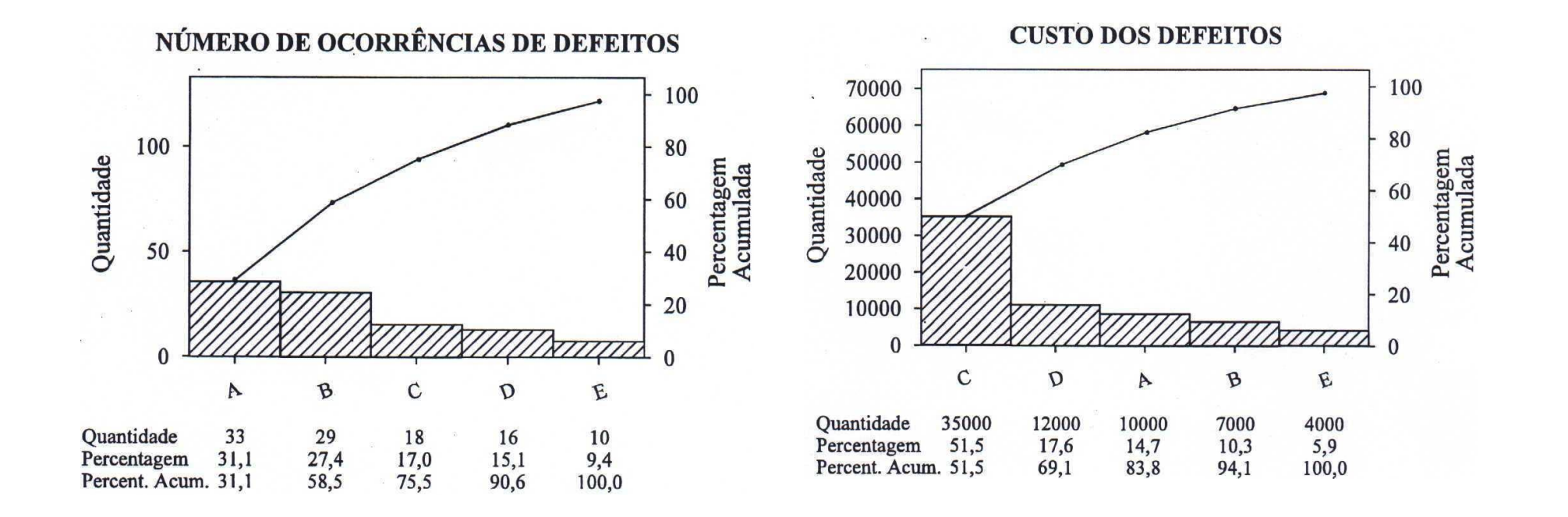

### **Gráficos de Pareto: Antes e depois**

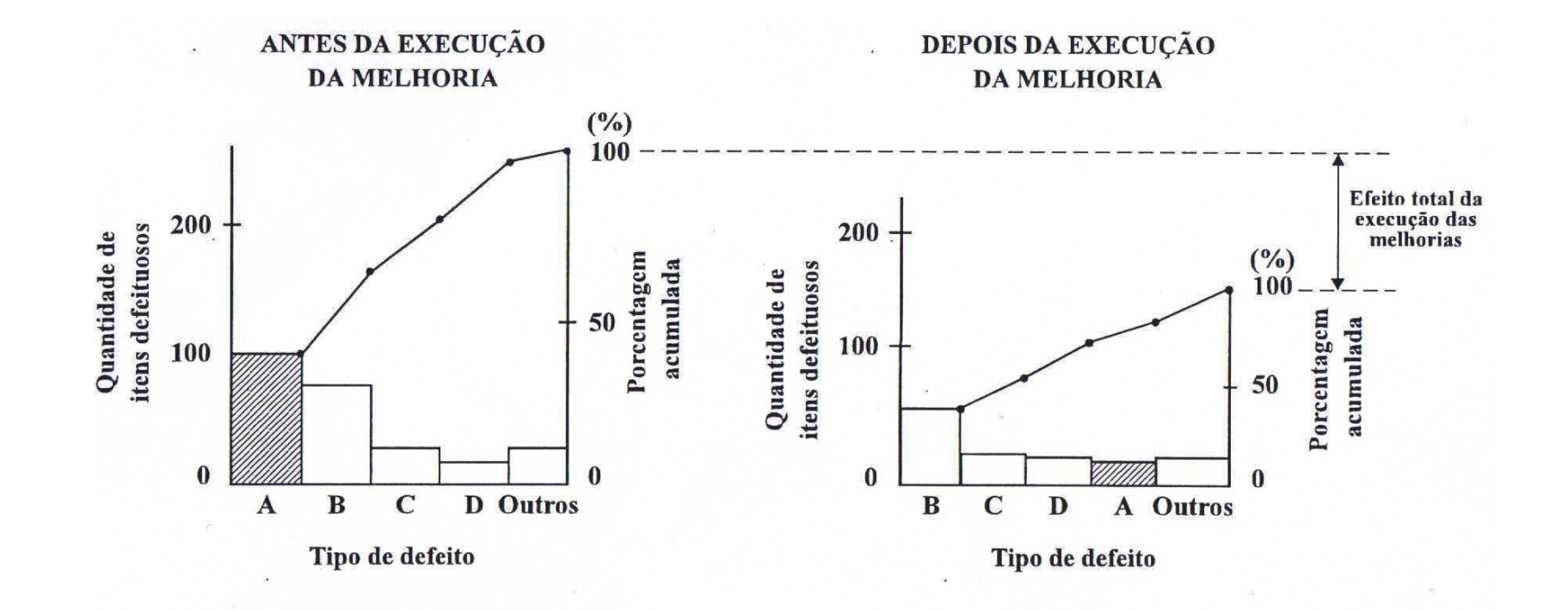

### **V – DIAGRAMA DE CAUSA-EFEITO**

### **V.1 – O que é o Diagrama de Causa-Efeito ?**

- É um Diagrama que permite visualizar simples e facilmente cadeia de causas e efeitos do problema.
- O Diagrama mostra a relação entre a características de qualidade e fatores. Na realidade, não utilizado somente para tratar de aspectos de características de qualidade mas também pose ser aplicado para outros campos e áreas.
- É conhecido como "diagrama de espinha de peixe".

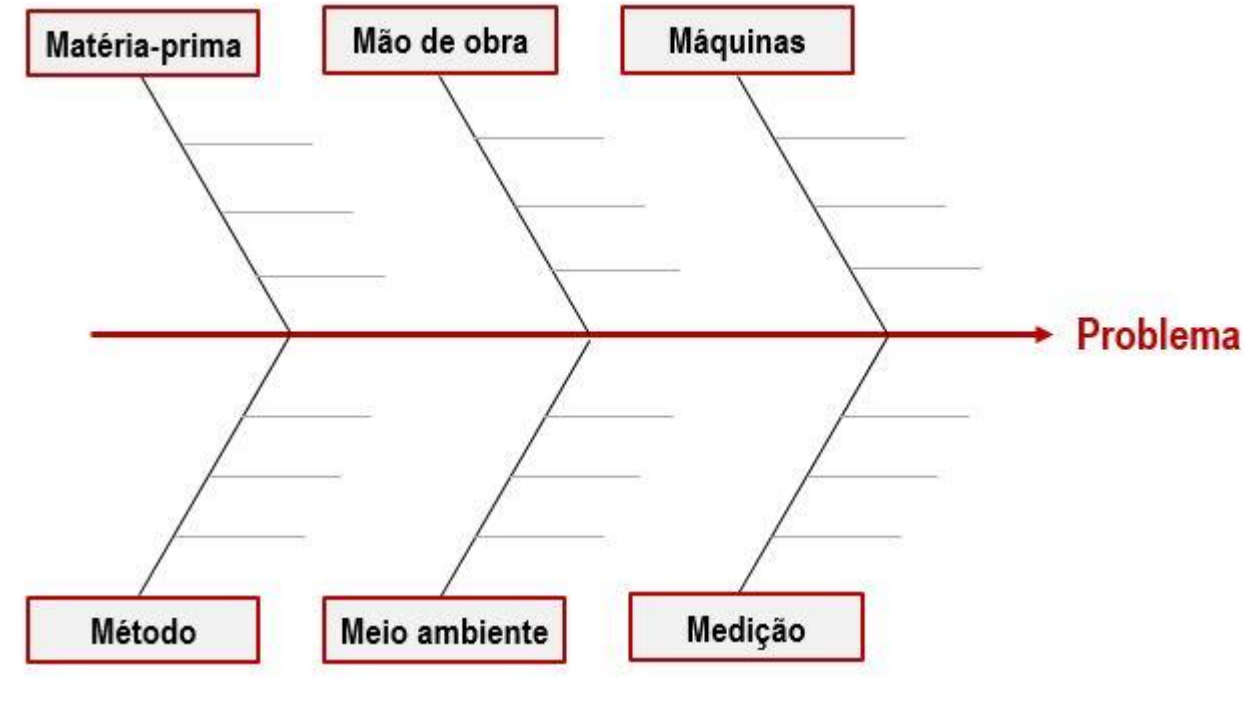

**6 M**

### **4 M**

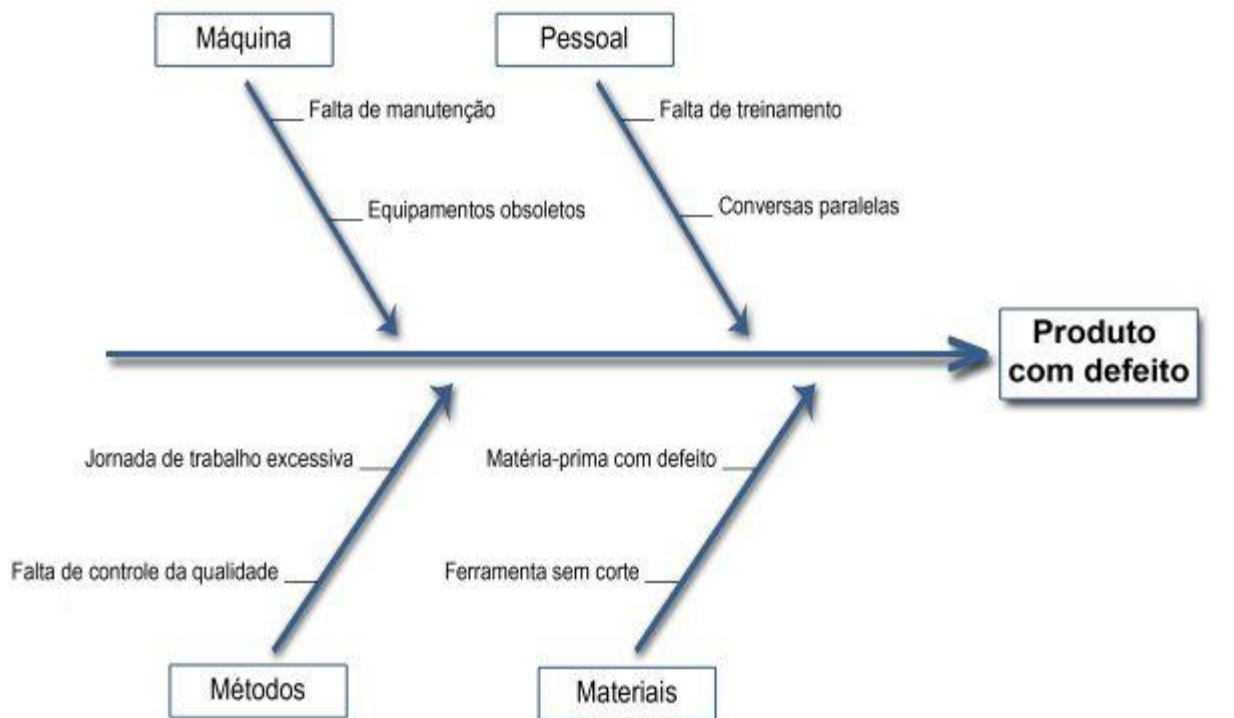

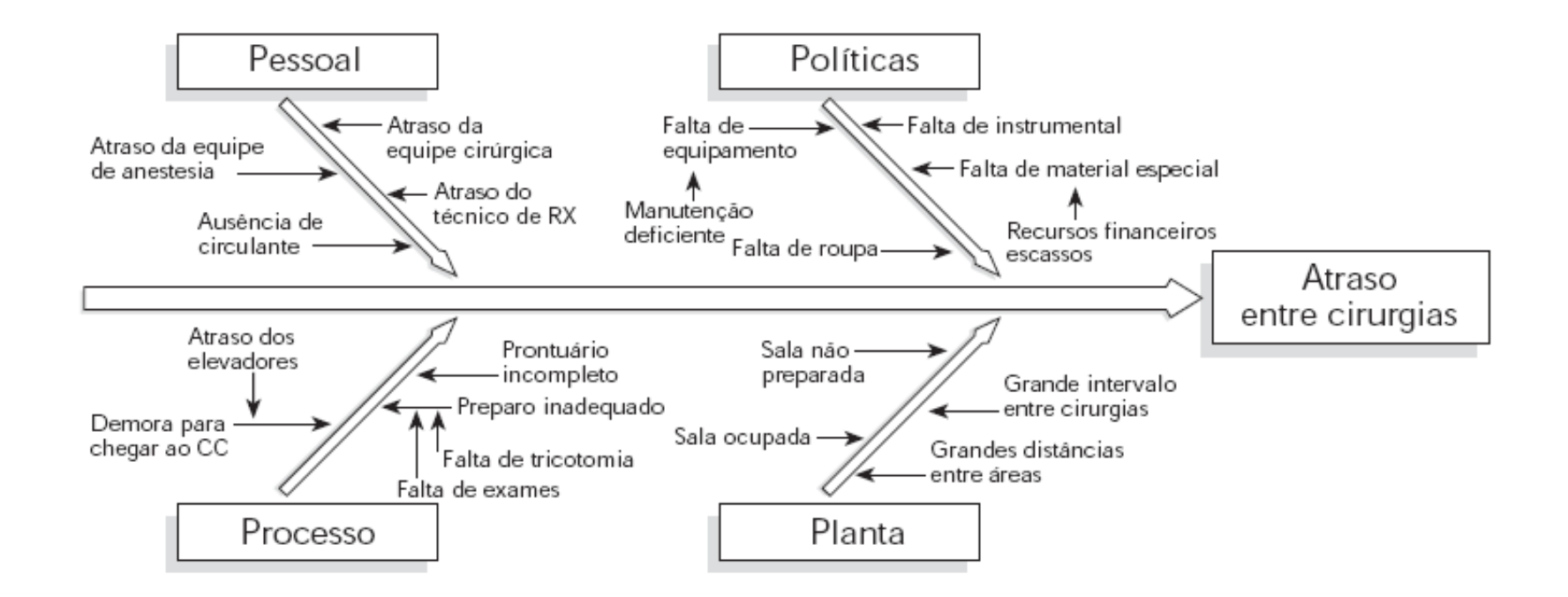

#### Exemplo de Diagrama de CAUSA EFEITO

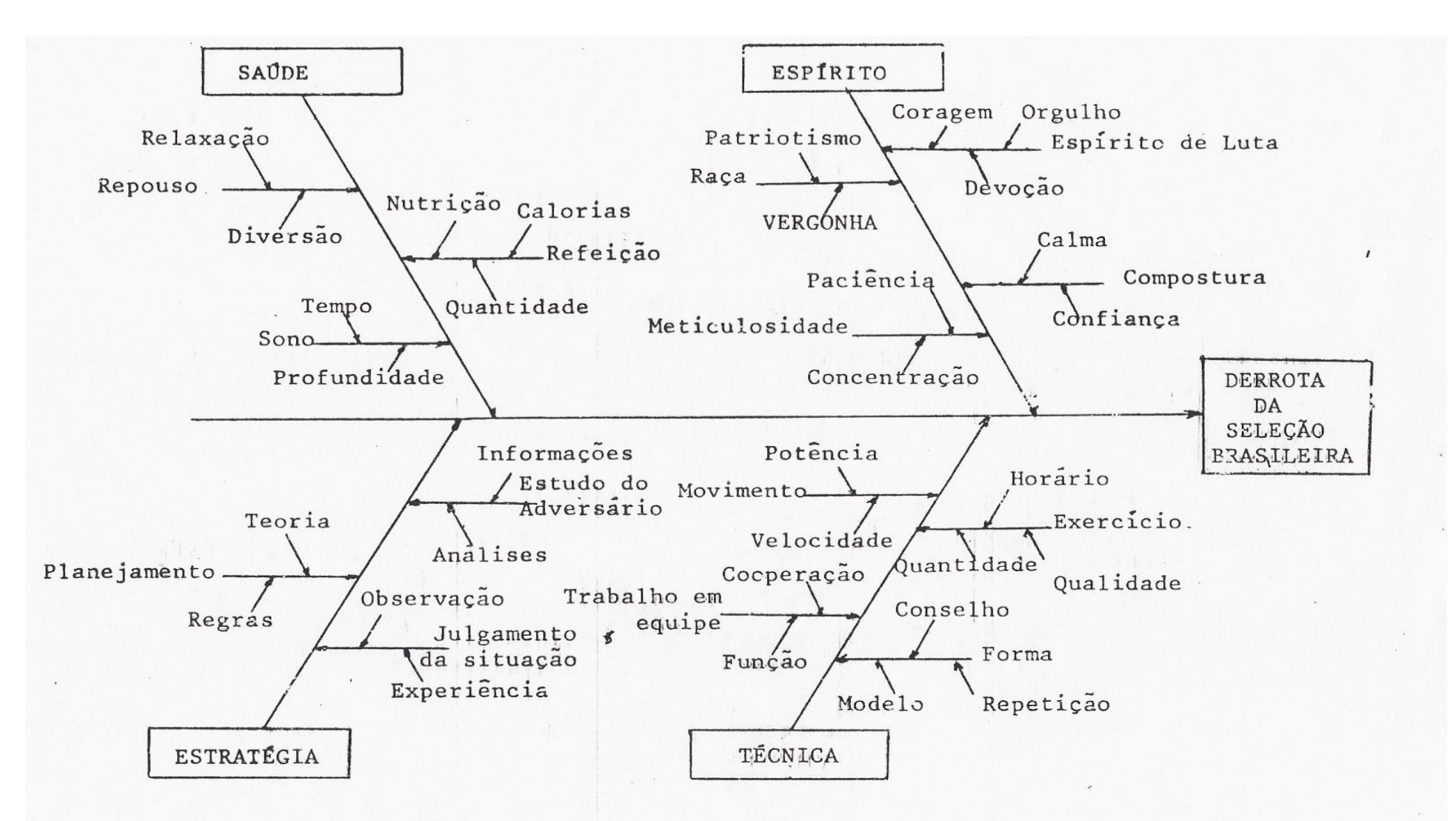

#### **BRAIN-STORMING**

Com as pessoas dispostas em circulo, o líder pede a cada membro que formule um problema que sente estar afetando o departamento, o processo, o equipamento, o ambiente de trabalho, ou qualquer outro aspecto do trabalho que é realizado em conjunto. Cada problema formulado é numerado e relacionado em papel de tamanho apropriado. Quando a folha estiver preenchida, deverá ser dependurada na parede, bem a vista dos membros do grupo.

Não são permitidas criticas ou avaliações das idéias expostas. È importante manter uma atmosfera de apoio, não ameaçadora, de modo que todos os membros se sintam descontraídos para expor suas idéias. È permitido que a pessoa passe a vez (não apresente uma idéia).

- A quantidade de idéias é importante. Nesse momento, não devemos nos preocupar com a "qualidade"; ela vira mais tarde. Todos devem ser estimulados a participar."Qualquer tipo de idéia", deve ser estimulada; frequentemente elas demonstram não ser tão irracionais quanto parece a primeira vista.
- A Combinação e o aperfeiçoamento de idéias anteriores (conhecidas como "ideias na garupa") são essenciais.
- Se as idéias não estiverem fluindo prontamente, uma opção é terminar a reunião, marcando-a para o dia seguinte ou dois dias depois. Isto permite que as idéias sejam incubadas.

**Exemplo:** Problemas que estão afetando nossa qualidade.

- 1. Alterações em demasia.
- 2. Ferramentas insuficientes.
- 3. Especificações instáveis.
- 4. Excessivas reelaborações.
- 5. Necessidade de muitas aprovações.
- 6. Desconhecimento das metas globais.
- 7. Procedimentos em excesso.
- 8. Tempo de ciclo muito longo.
- 9. Sistema parado durante períodos longos.
- 10. Escassez de peças.

### **HISTOGRAMAS**

Os dados obtidos a de uma amostra servem como base para a decisão sobre uma população.

Quanto maior for o tamanho da amostra maior será a informação sobre a população.

Mas à medida que aumenta o tamanho da amostra fica difícil o entendimento da população, se estes dados estiverem dispostos apenas em um tabela.

Para facilitar então o entendimento, construímos o histograma, que permitirá entender a população de forma objetiva.

# **Histograma**

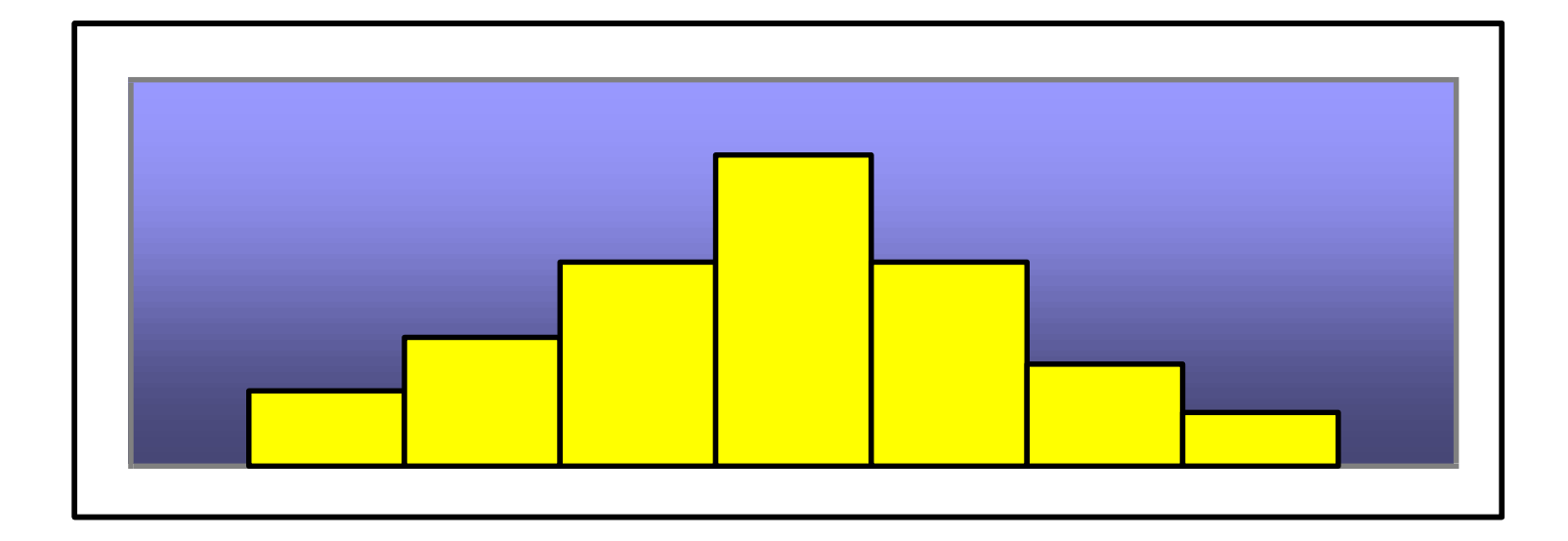

# Definição

É um gráfico de barras no qual:

- eixo horizontal: apresenta os valores assumidos por uma variável de interesse, e
- barra vertical: indica o número de observações na amostra

### **Histograma**:

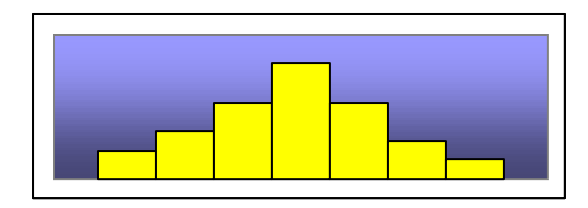

- visualização da forma da distribuição de um conjunto de dados;
- percepção da localização do valor central;
- dispersão dos dados em torno do valor central.

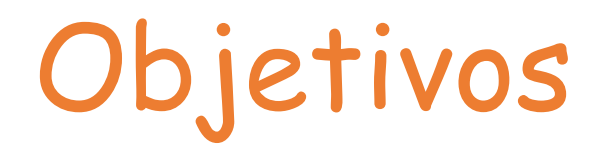

- Apresentar o padrão de variação do processo;
- Visualização do comportamento do processo;
- Comparação dos resultados com os limites especificados;
- Decisão para concentração de esforços: melhorias!

## **Como construir um histograma:**

- 1) Coleta dos dados;
- 2) Identificar o maior e o menor dos valores observados;
- 3) Calcular a amplitude da amostra (R);
- 4) Definir o número de classes (k);
- 5) Calcular o tamanho das classes (h);
- 6) Calcular os limites das classes;
- 7) Construir uma tabela de freqüência;
- 8) Desenhar o histograma

## Passo1: Coleta dos dados

- Baseada no objetivo e a variável de interesse;
- Número de amostras  $\geq 30$ ;
- Registro dos dados numa folha de verificação.

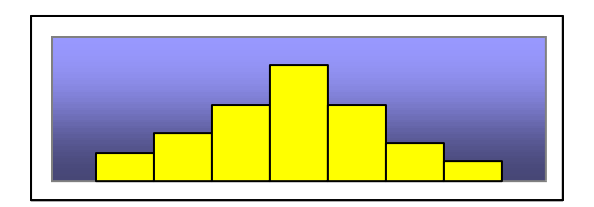

# Passo 2: AMPLITUDE R - range

- Identificar o maior e o menor dos valores observados
- Menor valor:  $X_{MIN}$
- Maior valor:  $X_{MAX}$

 $R = X_{MAX} - X_{MIN}$ 

## Passo 4: Definição do número de classes

- É a quantidade de colunas que o histograma terá.
- n = número de amostras coletadas
- K = número de classes

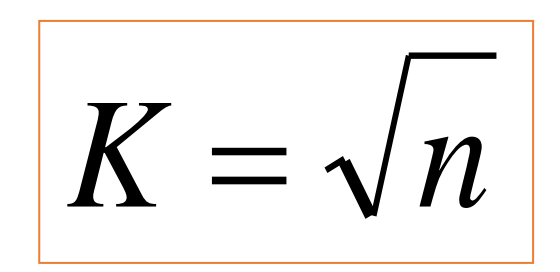

## Passo 5: Cálculo do tamanho do intervalo das classes

- h = tamanho do intervalo das classes
- $R =$  amplitude
- K = número de classes

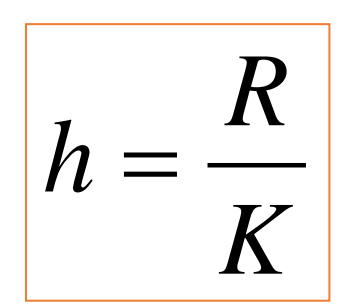

• "h": deve ter a mesma precisão dos dados coletados (mesmo nº de casas decimais).

## Passo 6: Calcular os limites das classes

- Selecionar o menor valor  $(X_{MIN})$ ;
- 1a. Classe:  $X_{MIN}$  + **h** = y
- 2a. Classe: y + **h** = z
- 3a. Classe: z + **h** = w
- e assim por diante...

## Passo 7: Construir uma tabela de freqüência

• Mostra os limites de cada classe e o número de valores dentro de cada classe

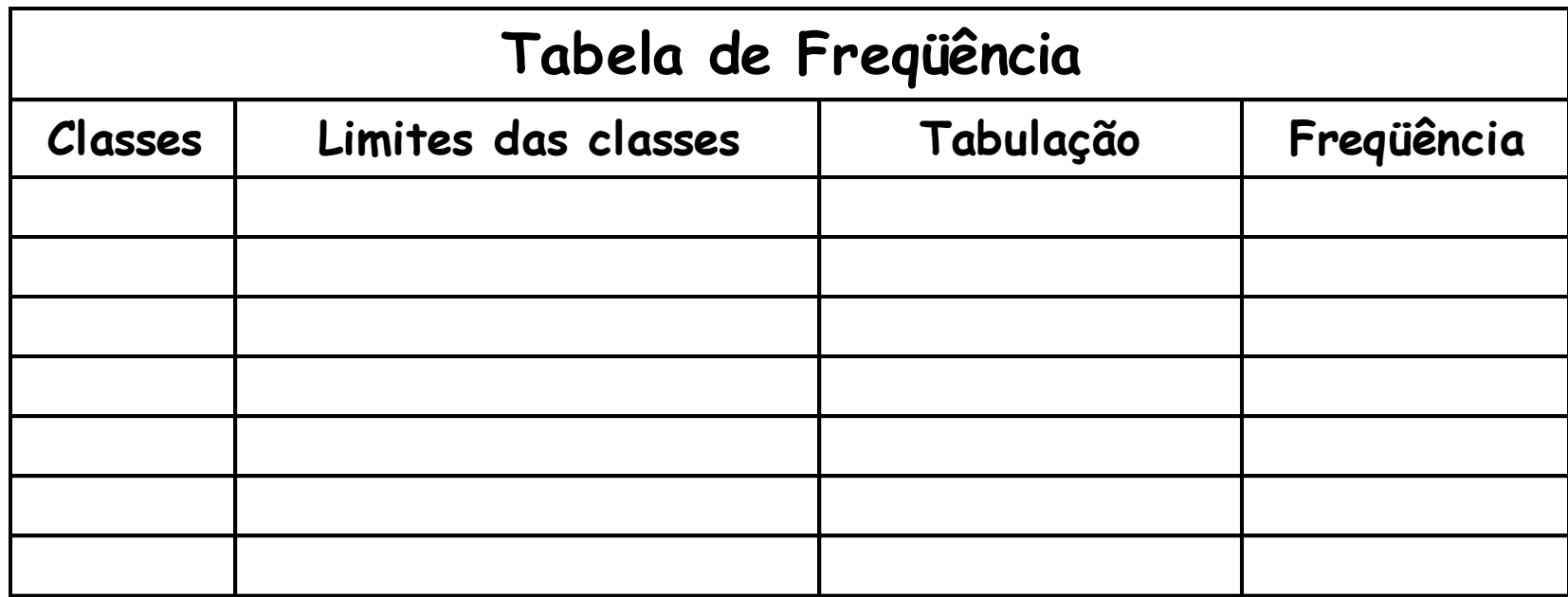

# Tipos de Histograma

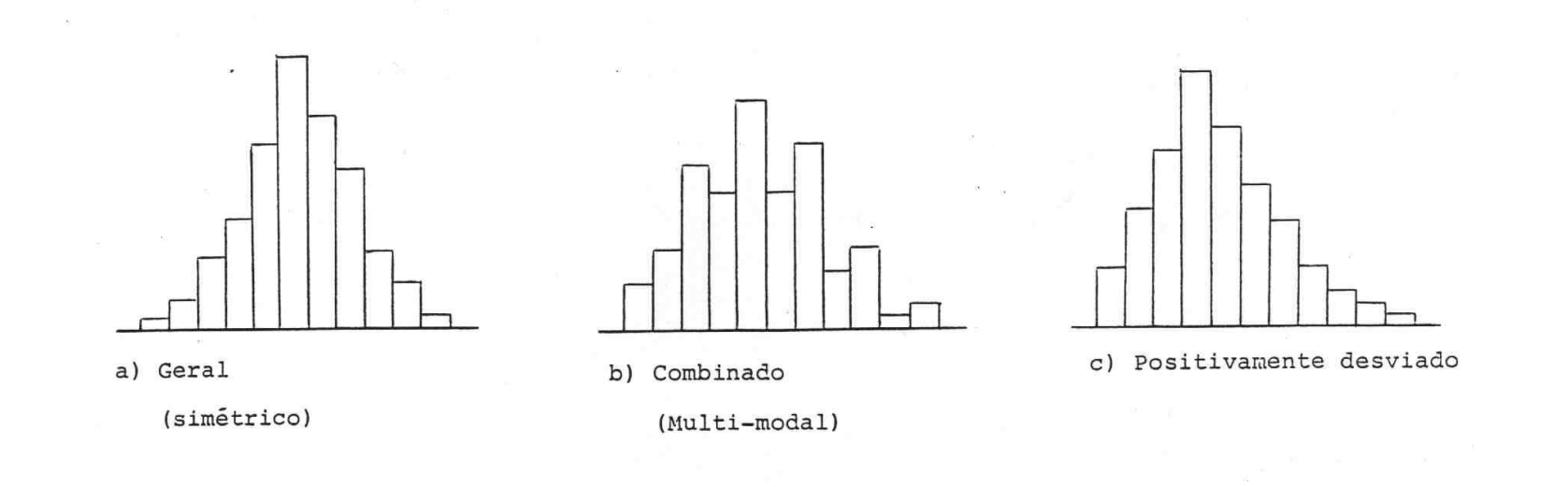

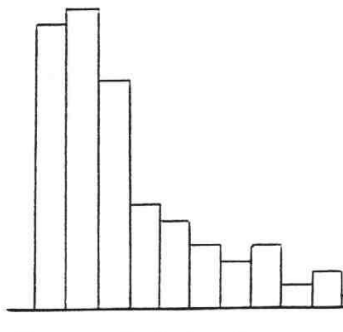

d) Precipício à esquerda

e) Platô

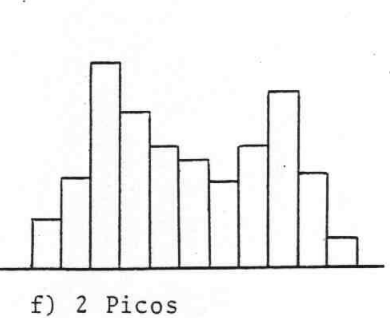

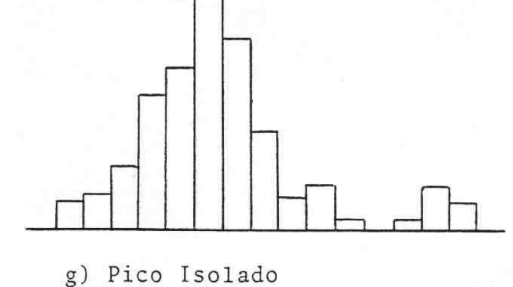

(Bimodal)

#### **COMO CONSTRUIR O HISTOGRAMA**

- **Passo 1:** Numa tabela quadrada, marcar no eixo vertical do lado esquerdo, a freqüência de observações e do lado direito a porcentagem. No eixo horizontal os intervalos de classes.
- **Passo 2:** Em cada intervalo de classe, levantar um retângulo (barra) correspondente à freqüência de classes.
- **Passo 3:** Nos espaços em branco, registrar dados informativos: tamanho de amostra, média, desvio padrão.

### **INTERPRETAÇÃO DO HISTOGRAMA**

- a) **Geral ( Simétrico):** O valor médio do histograma esta enquadrado no centro da amplitude dos dados.
- A freqüência é maior no centro e torna-se gradualmente menor à medida que nos aproximamos dos extremos.
- **Obs:** Este tipo é o que aparece na maior parte dos casos.

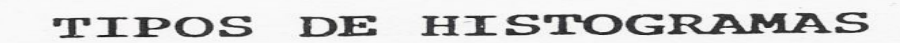

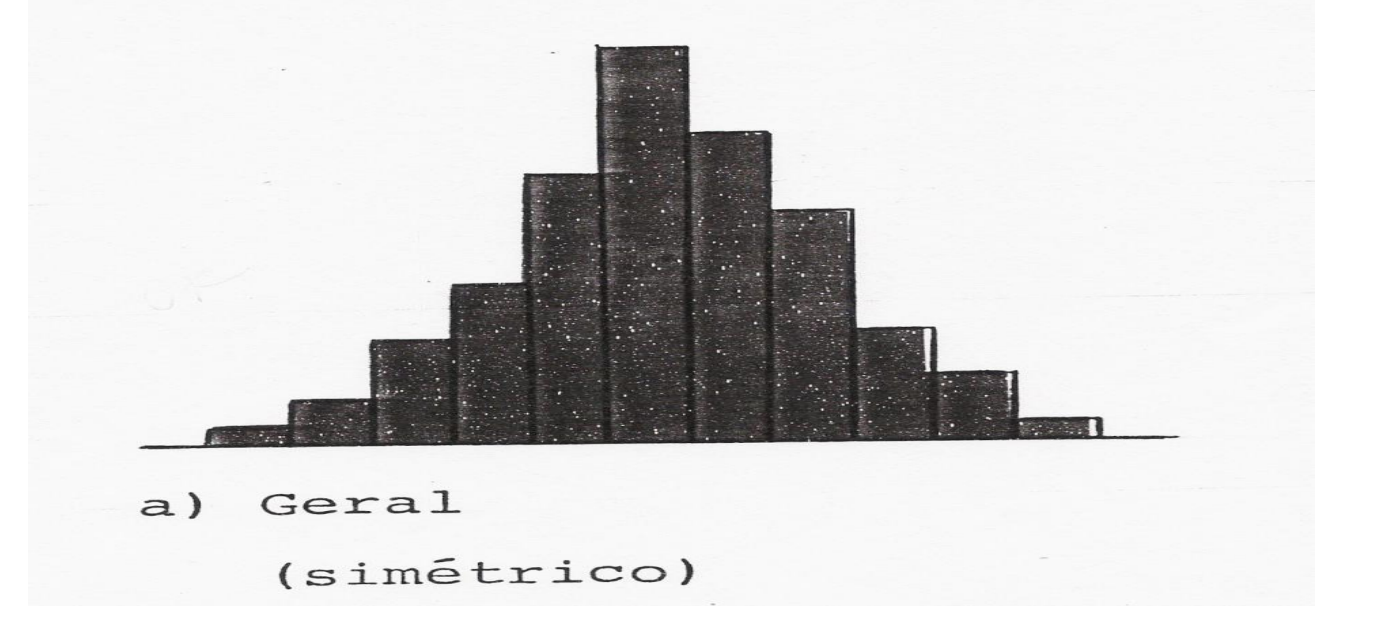

b) **Combinado (multi-modal):** Muitas classes possuem uma frequencia baixa. **Obs:** Este tipo ocorre quando o número de unidades de dados incluídos nas classes varia de classe quando existe uma tendência particular em função do arredondamento dos dados.

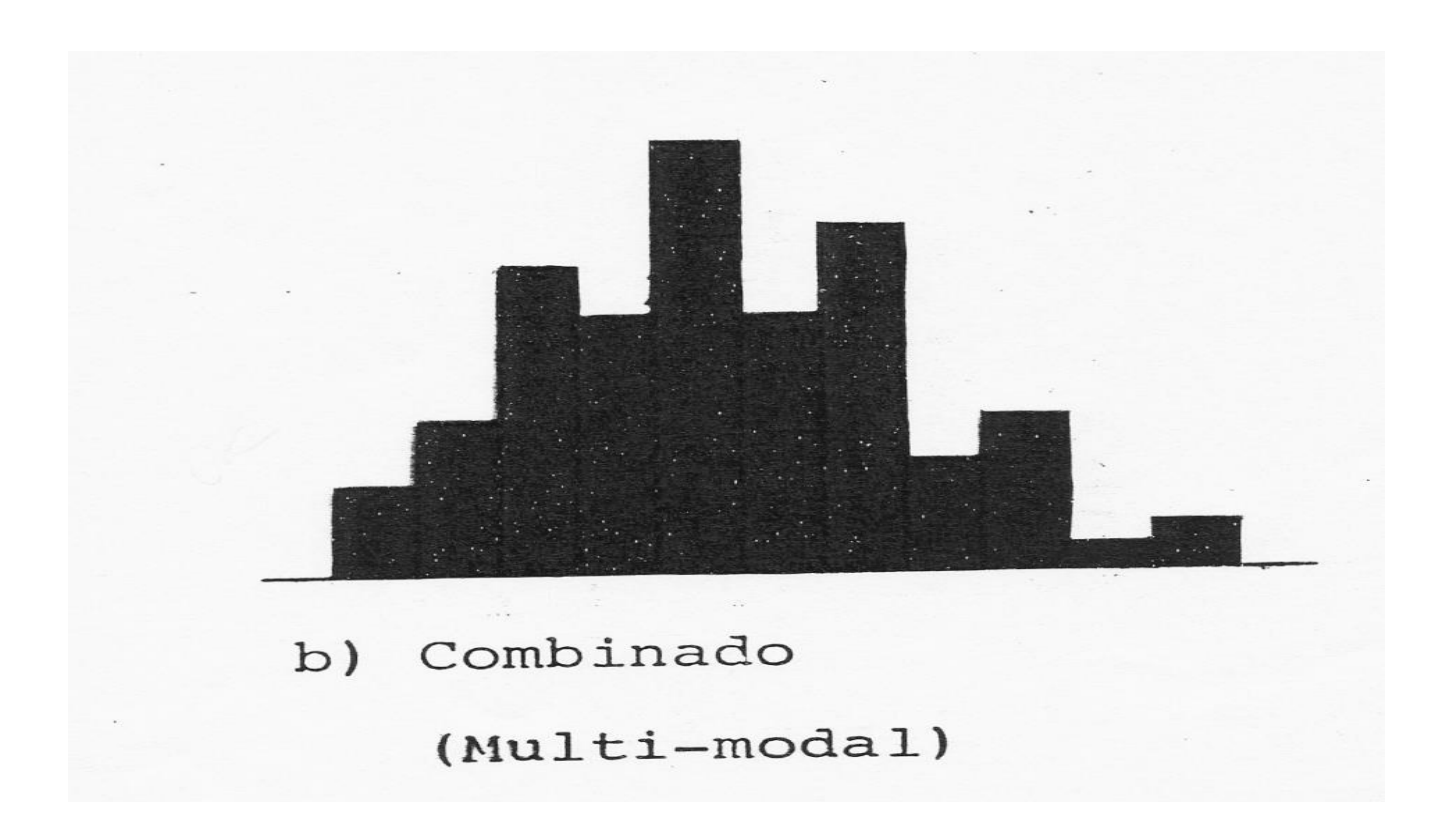

#### c) **Positivamente Desviada** (Negativamente Desviada)

O Valor médio do histograma está localizado do lado esquerdo (direito) do centro da amplitude. A freqüência diminui um tanto abruptamente em direção ao Aldo esquerdo (direito). É assimétrica.

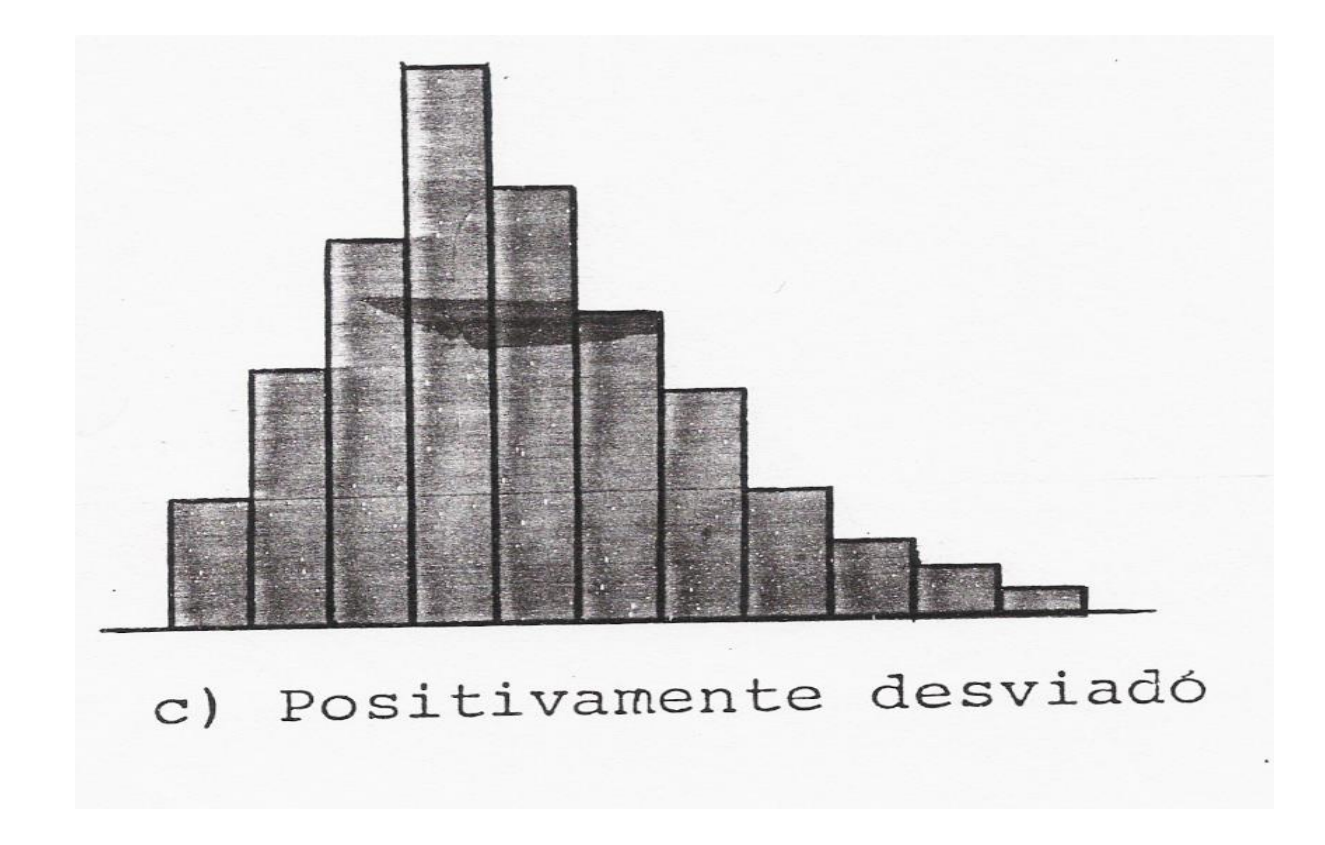

#### d) **Precipício à esquerda** (Precipício à direita)

O valor médio do histograma está localizado longe do lado esquerdo (direito) do centro da amplitude.

A freqüência diminui abruptamente do lado esquerdo e brandamente segue em direção ao lado direito (esquerdo). È assimétrica.

**Obs:** Este tipo ocorre freqüentemente quando 100% da classificação foi feita com dados de processo de baixa capacidade.

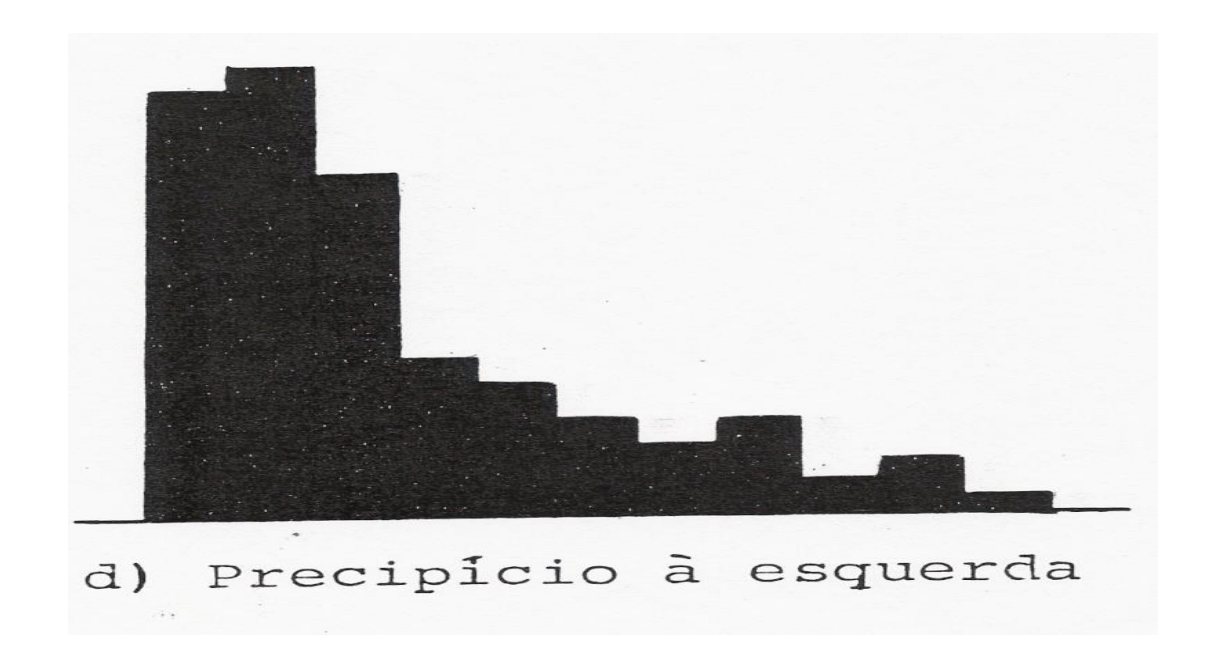

e) **Platô:** A freqüência em cada classe forma um platô pelo fato das classes possuírem mais ou menos a mesma freqüência exceto para aqueles que estão no final.

**Obs:** Este tipo ocorre com mistura de diversas distribuições possuindo valores diferentes de médias.

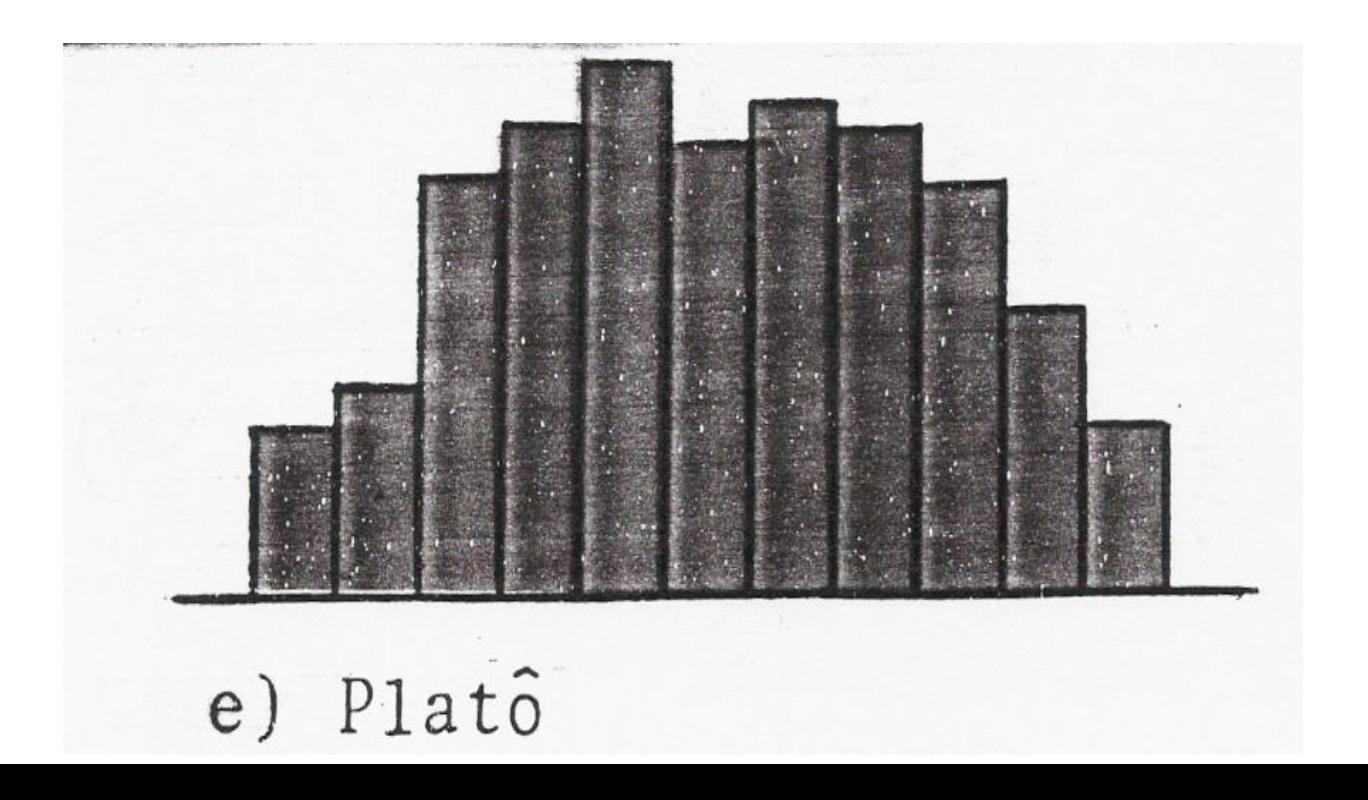

f) **Dois Picos (Bimodal):** A freqüência é baixa no centro da amplitude dos dados e existe um pico de cada lado.

**Obs:** Este tipo ocorre quando duas distribuições com diferentes valores de médias são misturados.

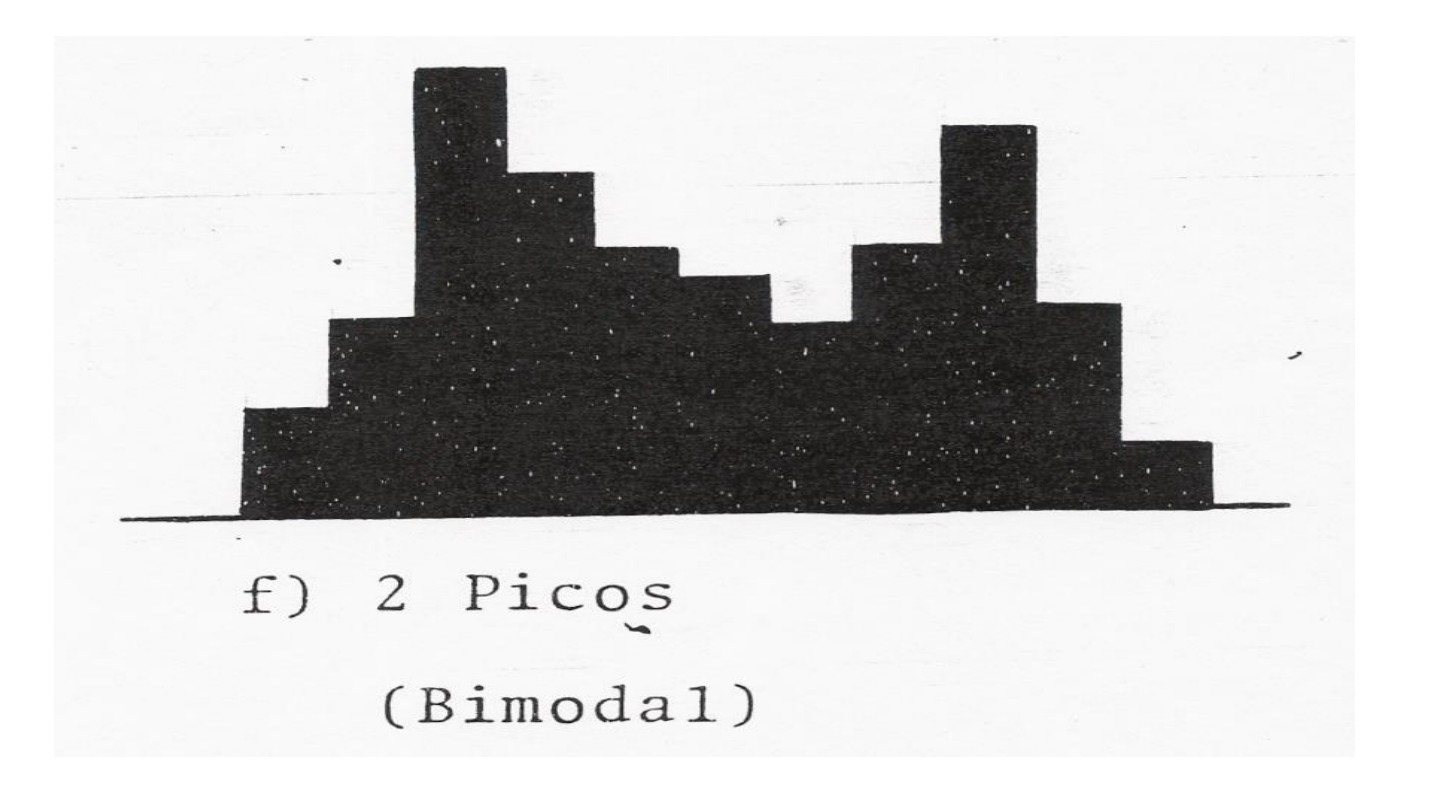

g) **Pico Iisolado:** Existe um pequeno pico isolado em adição ao tipo geral. **Obs:** Este caso aparece quando existe pequenas inclusões de dados oriundos de diferentes distribuições, como no caso de anormalidade no processo, erro de medida ou inclusão de dados oriundos de diferentes processos.

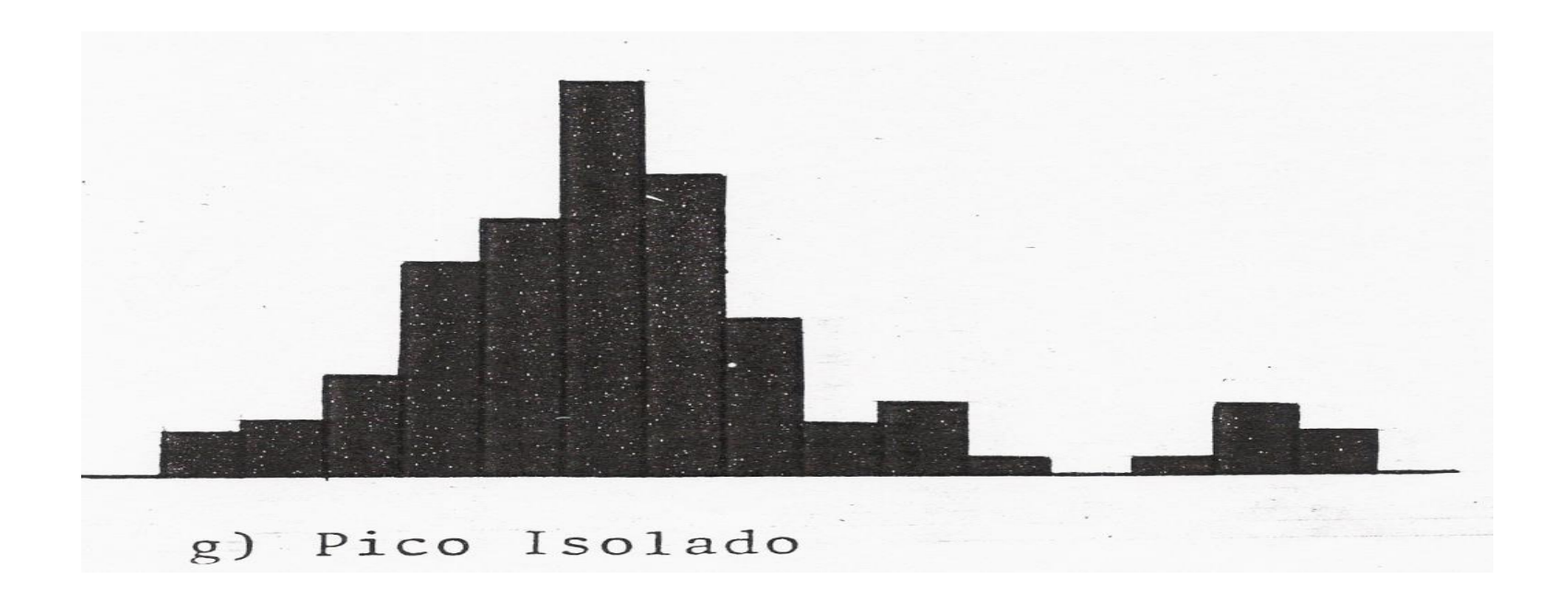

### **COMPARANDO HISTOGRAMAS COM LIMITE DE ESPECIFICAÇÃO**.

- Se existe uma especificação devemos levantar linhas dos limites superior e inferior de especificação (LSE e LIE) no histograma para comparar a distribuição com a especificação. A partir daí verificar se o histograma está bem localizado dentro dos limites.
- 1) Histograma satisfaz as especificações

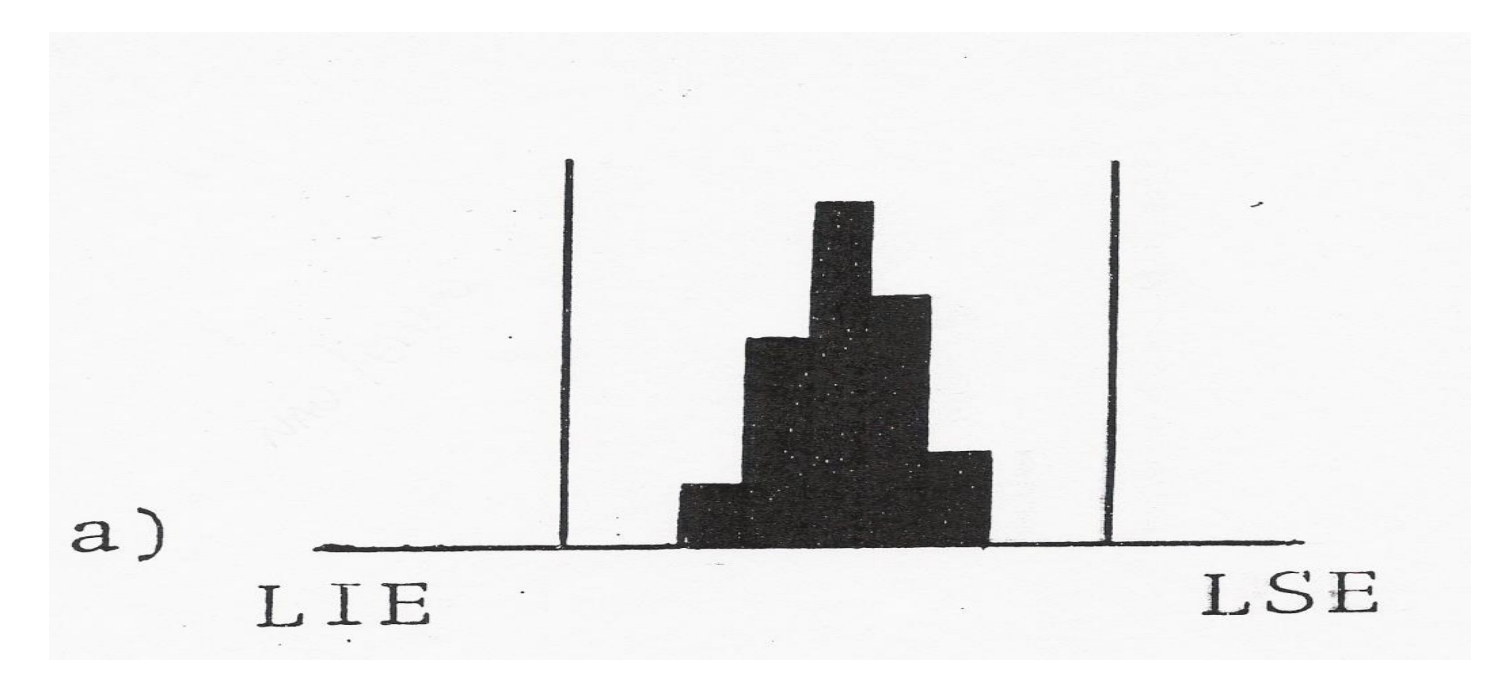

## Comparações de Histogramas e Limites de Especificação

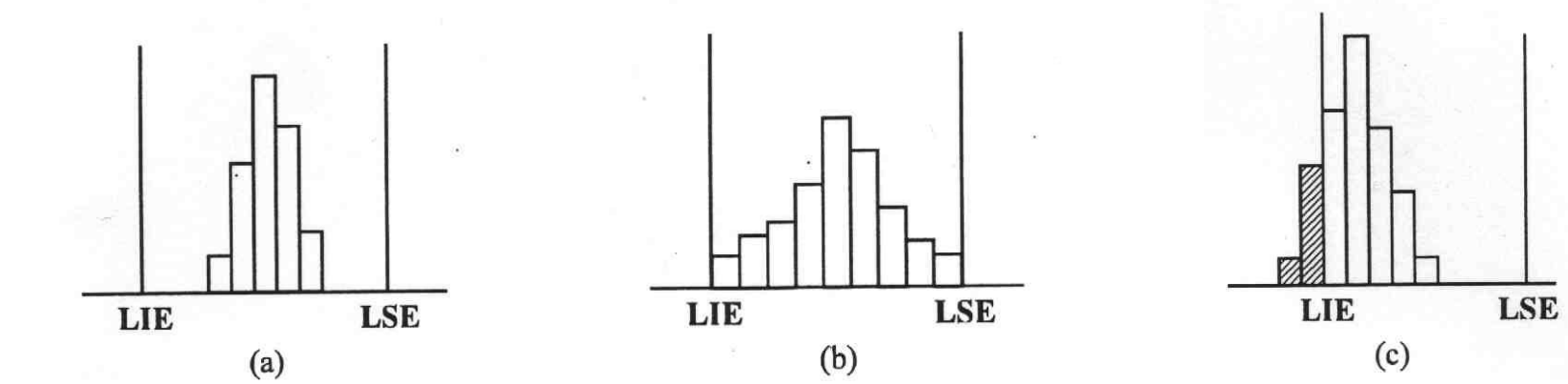

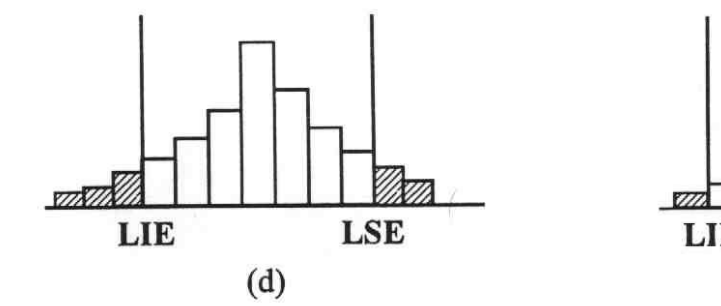

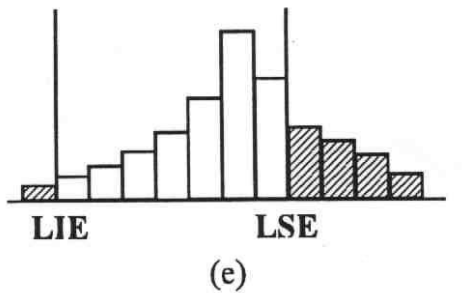

## **ESTRATIFICAÇÃO**

- Quando os valores observados estão divididos em duas ou mais subpopulações dentro da população de dados, então as subpopulações são chamadas extratos e a divisão dos dados em estratos é chamada estratificação.
- Os valores observados são sempre acompanhados por algumas variações. Portanto, quando os dados são estratificados de forma a separar os fatores que são causadores das variações, as causas das variações tornam-se mais facilmente detectáveis.
- Este método pode ser usado efetivamente para elevar a qualidade do produto pela redução ad variação e melhoria da media do processo.
- A estratificação é usualmente utilizada para matéria prima, máquina, condição de operação e operadores.

### **EXEMPLOS DE ESTRATIFICAÇÃO**

a) Uma serie de quadro de máquinas (A, B, C e D) estão produzindo um mesmo item. Amostras foram retiradas de tempo em tempo de cada maquina e os resultados das medidas em médias foram misturadas e registradas no gráfico abaixo.

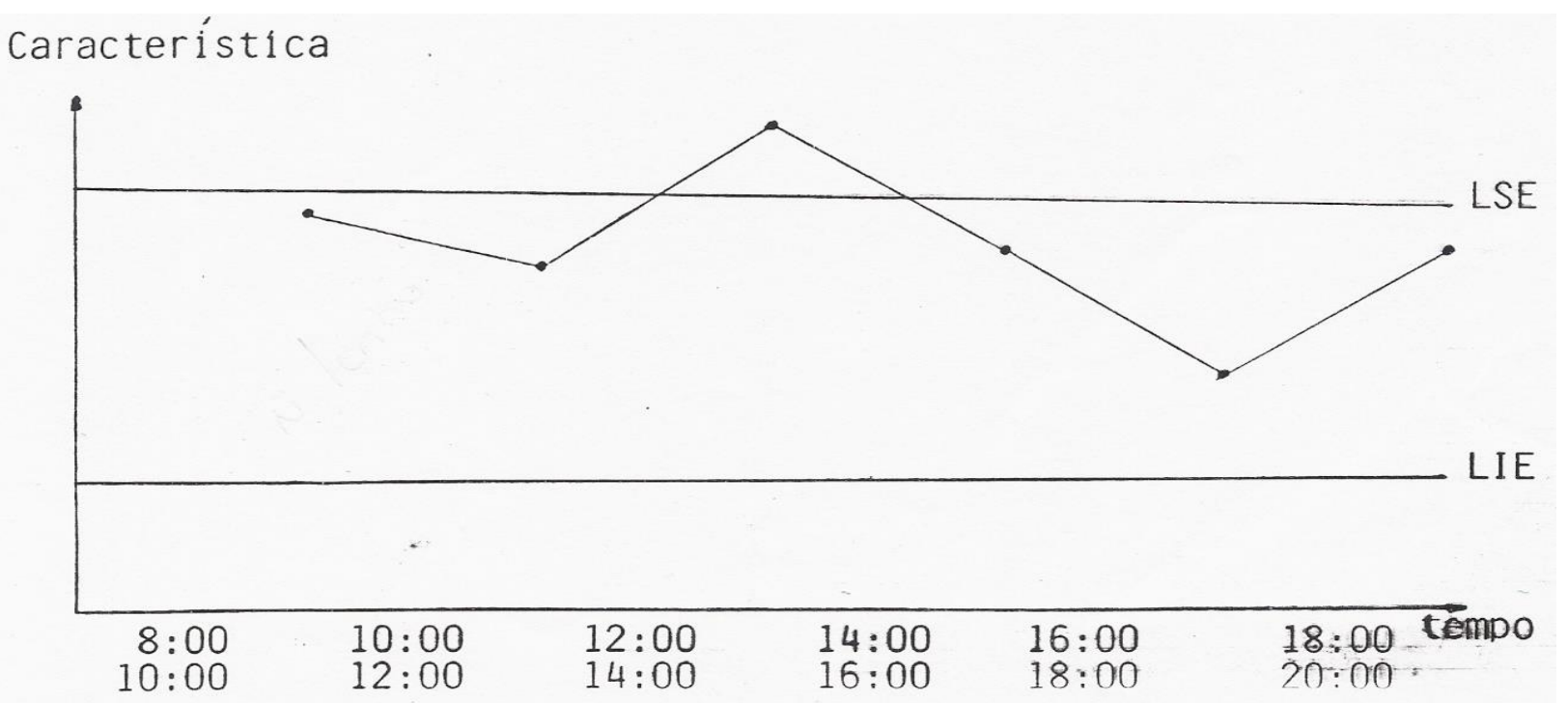

Verificamos que no período entre 12:00 e 14:00 horas tivemos valores das médias fora do limite superior de especificação.

- A partir daí surge a dúvida. Será que todas as máquinas estão fora ou esta desconformidade está sendo produzida por uma ou duas das máquinas? Então há a necessidade de fazermos uma estratificação dos valores encontrados por máquina.
- No exemplo fizemos a estratificação por máquina encontrando o seguinte:

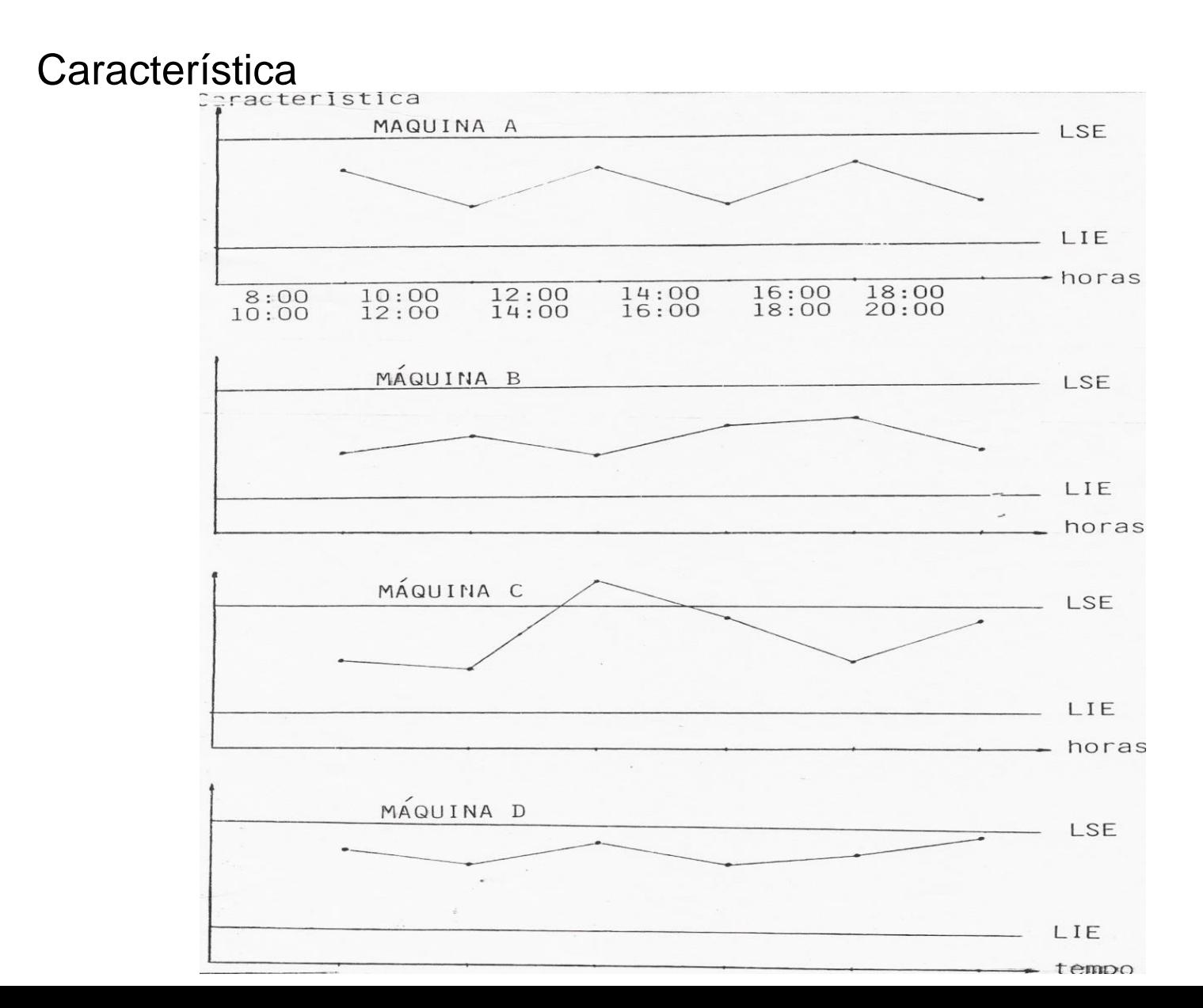

Concluímos então, após estratificação, que a desconformidade está sendo gerada na máquina C. A partir daqui resta-nos procurar a causa do problema e elimina-la.

## **DIAGRAMA DE DISPERSÃO**

### VIII.1 – O QUE É DIAGRAMA DE DISPERSÃO?

Na pratica muitas vezes temos a necessidade de estudar a relação de correspondência entre duas variáveis.

Por exemplo:

1) Será que a quantidade de impurezas de uma substancia pode alterar sua viscosidade?

2) Podemos executar o controle de concentração de uma substancia substituindo a concentração pela densidade que é mais fácil de se medir?

O Estudo da relação entre duas variáveis é feito através do Diagrama de Dispersão.

### GRÁFICO DE DISPERSÃO

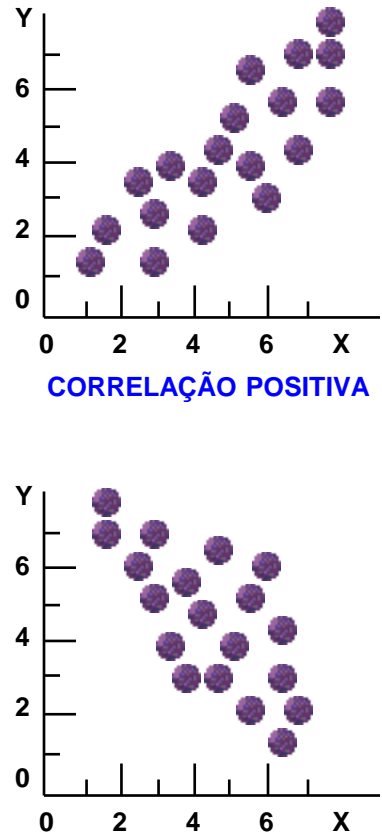

**CORRELAÇÃO NEGATIVA**

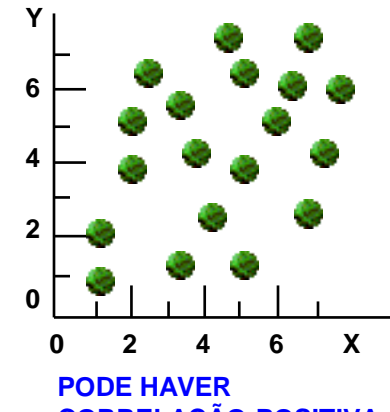

**CORRELAÇÃO POSITIVA**

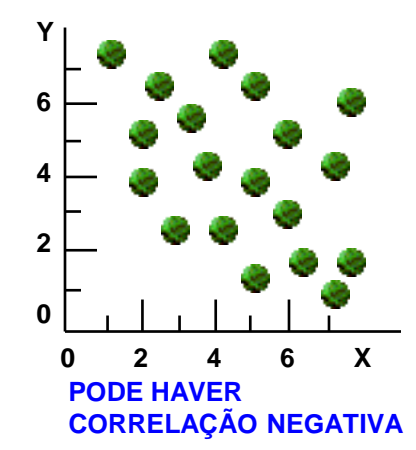

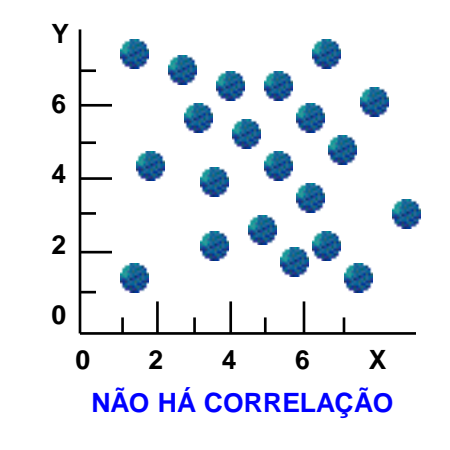

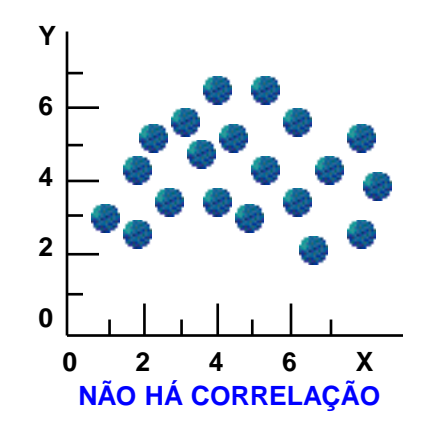

#### **Caso de Aplicação:**

a) Relação entre Característica de Qualidade e fator que a afeta.

b) Relação entre duas Características de qualidade.

c) Dois fatores relacionados a uma única característica de qualidade.

**Exemplo:**

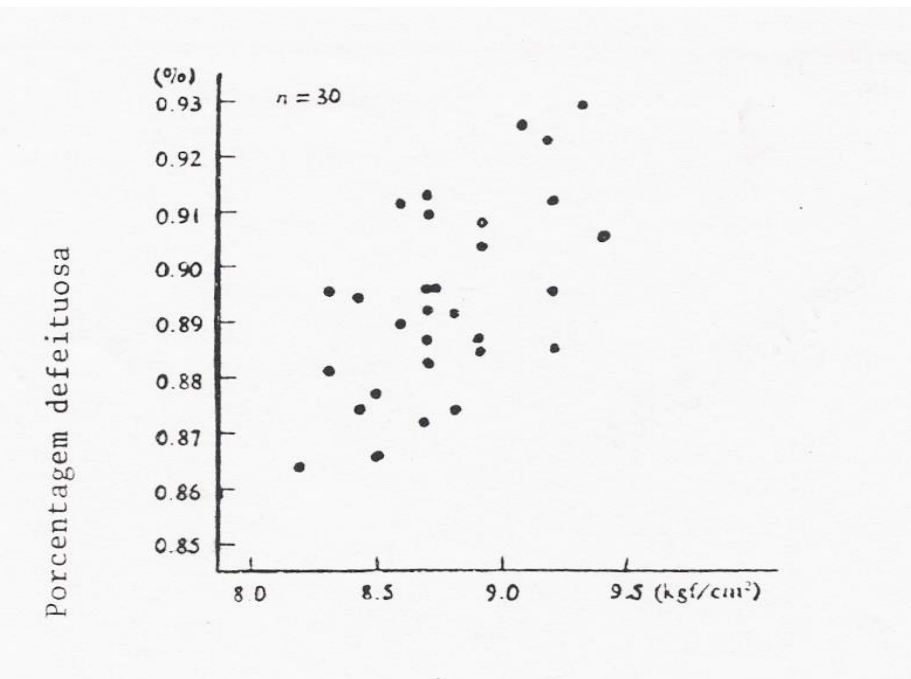

# CARTAS DE CONTROLE

# **Variações no Processo**

## **Causas de Variação**

- **Causas Comuns ou Aleatórias:**
- ➢**Variações inerentes ao processo**
- ➢**Podem ser "eliminadas" somente através de melhorias no sistema- Ações Gerenciais 85% das necessidades**

**Causas Especiais : indicam problemas no processo** ➢**Variações devidas a problemas identificáveis** ➢**Podem ser eliminadas por Ação Local do operador 15%**

### **VARIABILIDADE**

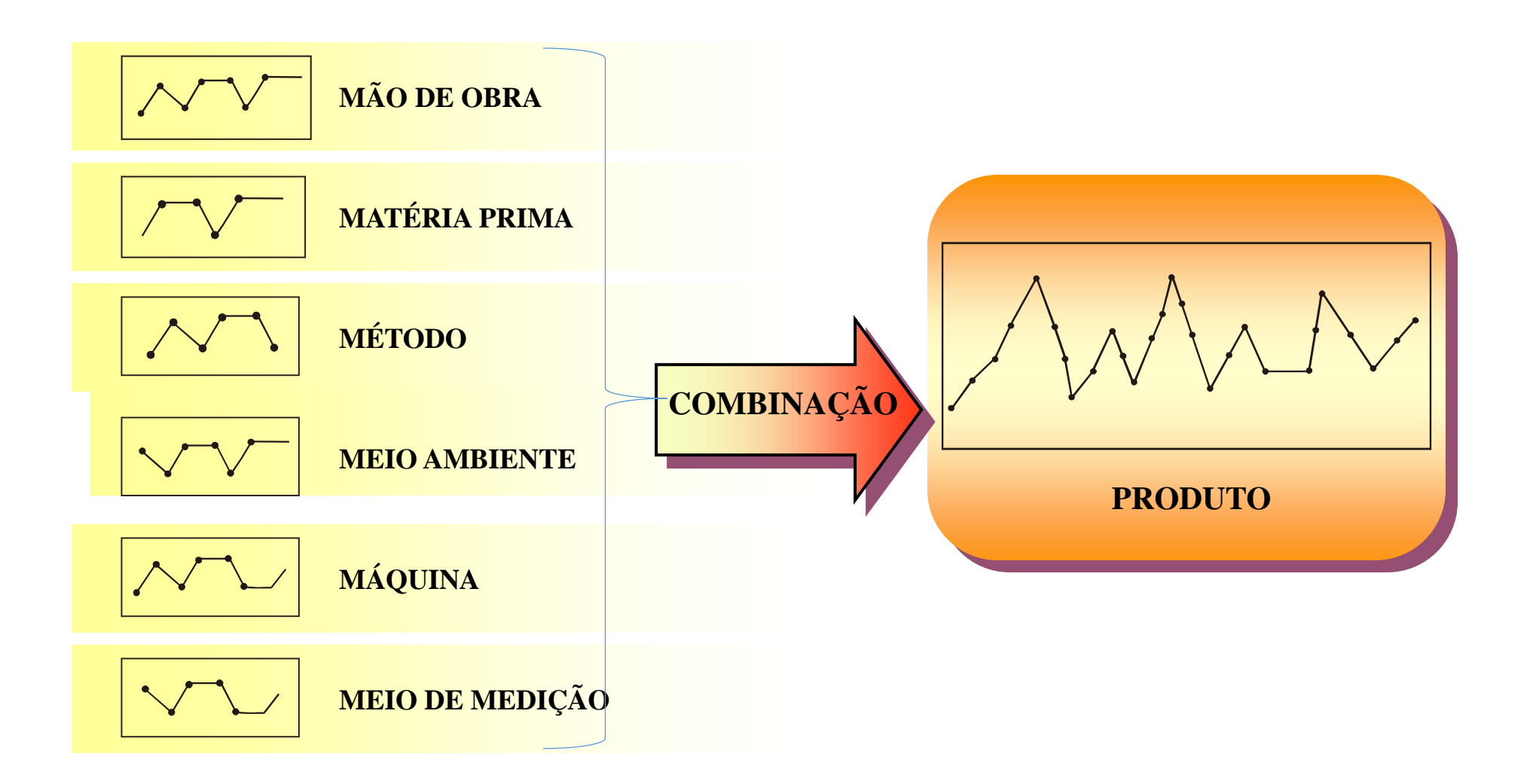

## **A Carta de Controle**

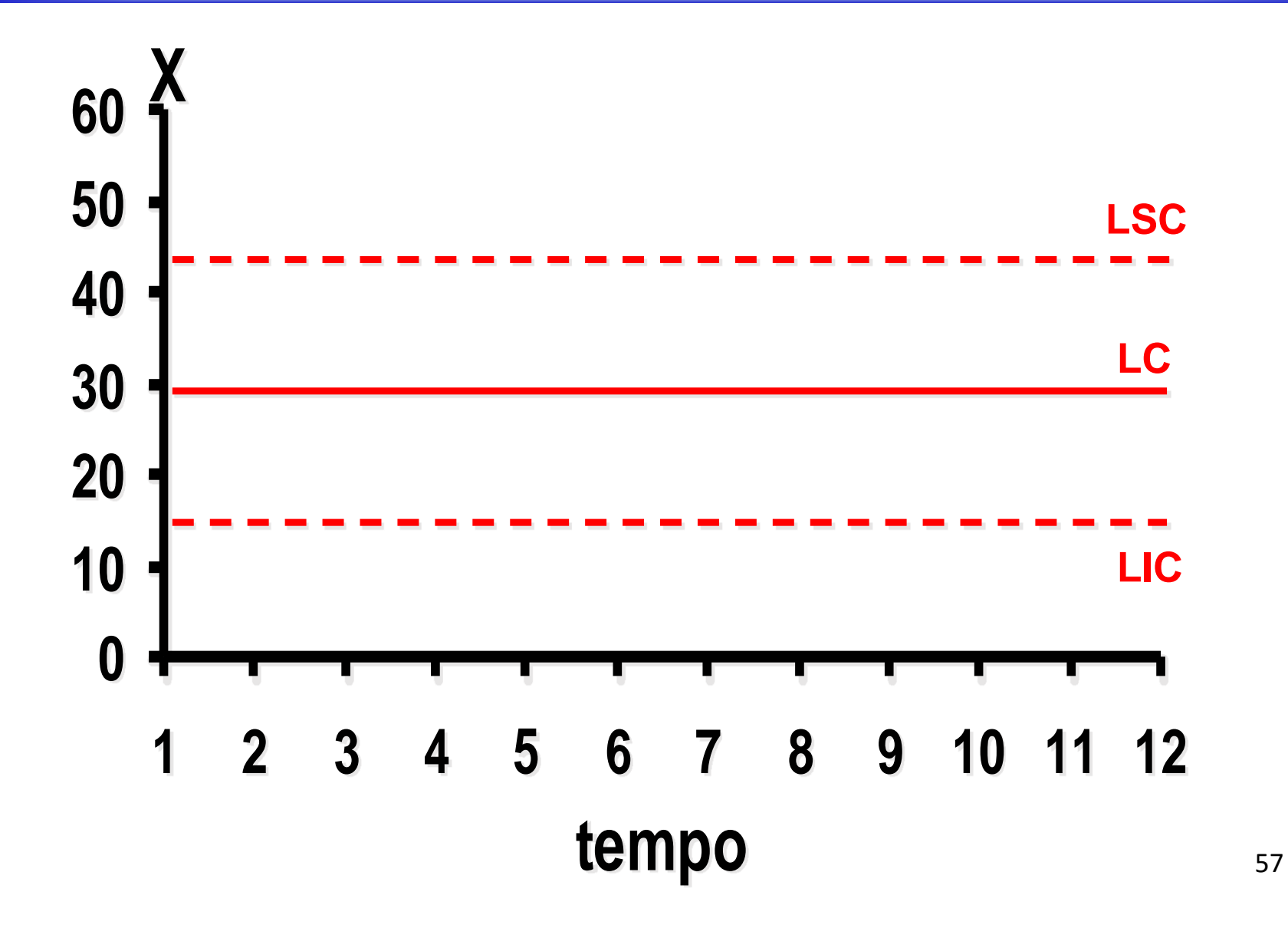

## **A Carta de Controle**

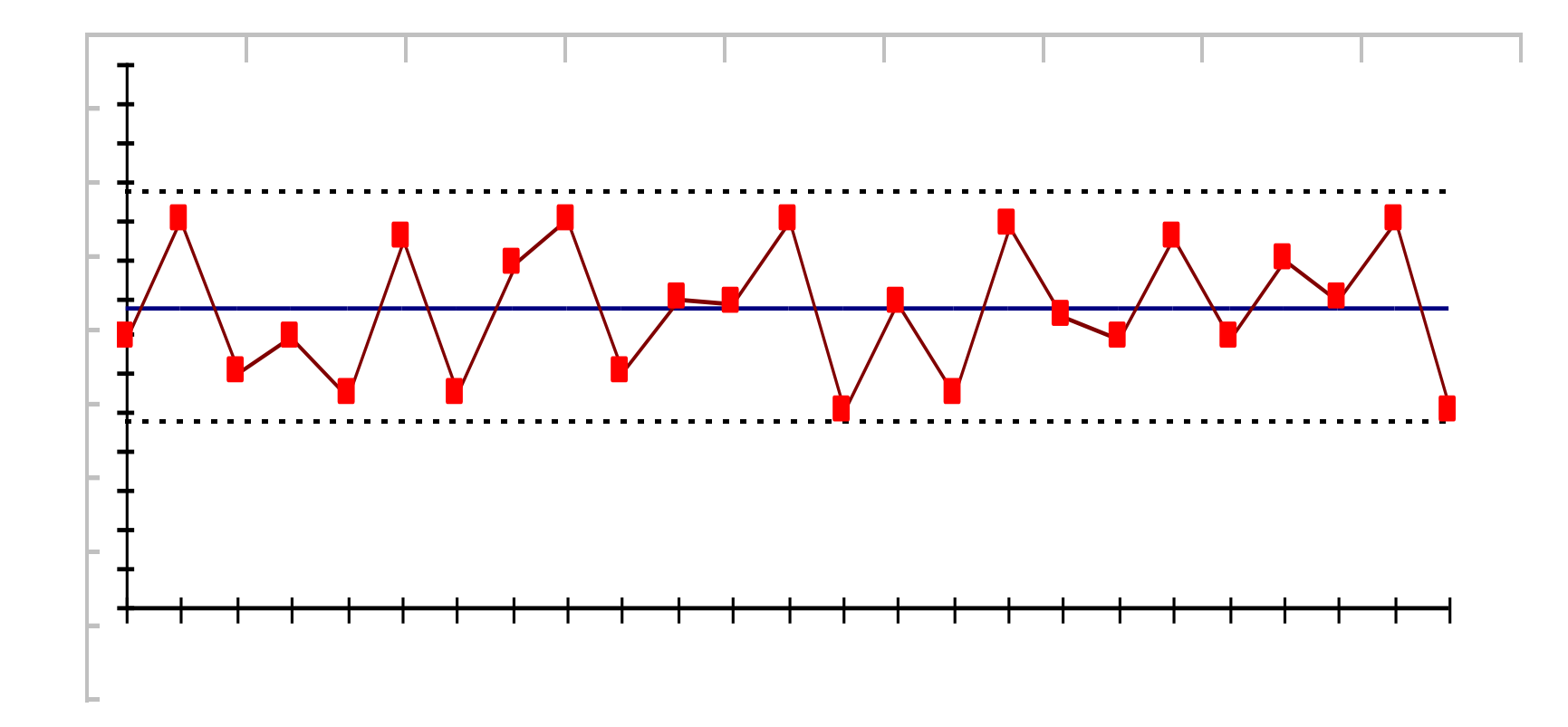

•**Para as médias:** Limite Superior de Controle:

 $LC = \overline{X}$ Linha Central:

Limite Inferior de Controle:

•**Para as amplitudes:** Limite Superior de controle:

Linha Central:  $LC = \overline{R}$ 

Limite Inferior de Controle:

$$
LSC = \overline{\overline{X}} + A_2 * \overline{R}
$$

$$
LIC = \overline{X} - A_2 * \overline{R}
$$

$$
LSC = D_4 * \overline{R}
$$

 $LIC = D_3 * \overline{R}$ 

## **Capacidade do Processo**

➢**Os estudos de capabilidade do processo tem por objetivo verificar se um processo estatisticamente estável atende às especificações de engenharia do produto ou se há geração de itens não conformes.**

➢**Esta análise costuma ser efetuada mediante cálculo e interpretação de índices específicos para essa finalidade.**

# **Índice C<sub>P</sub>**

➢**Este índice compara a variabilidade total permissível para as peças (ou tolerância de especificação) com a variabilidade do processo de fabricação (tolerância natural).**

➢**Para o processo ser capaz o valor deste índice não pode ser inferior a 1,33.**

$$
\widehat{C}_p = \frac{LSE - LIE}{6\widehat{\sigma}}, \qquad \widehat{\sigma} = \frac{n}{d_2},
$$

 $T\,3$ 

# **Índice Cpk**

➢**É recomendado o seu uso quando se estiver trabalhando com especificações unilaterais, ou quando a média do processo não puder ser deslocada (impossibilidade física ou custo excessivo).**

➢**Com este índice, além de se avaliar a variabilidade total permissível para as peças com a tolerância natural de fabricação, verifica- se também a centralização do processo com relação aos limites (superior e inferior) da especificação.**

➢**O valor deste índice deve ser igual ou superior a 1, 33 para que o processo seja considerado capaz.**

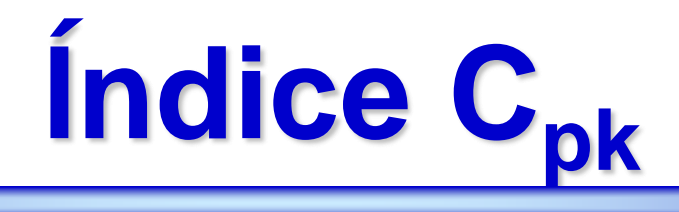

$$
C_{\rm pk} = \text{Min } \{C_{\rm pi}, C_{\rm ps} \}
$$

$$
C_{pi} = \mu - LIE
$$
3.  $\sigma$ 

$$
C_{ps} = \underline{\text{LSE}} - \underline{\mu}
$$
  
3.  $\sigma$ 

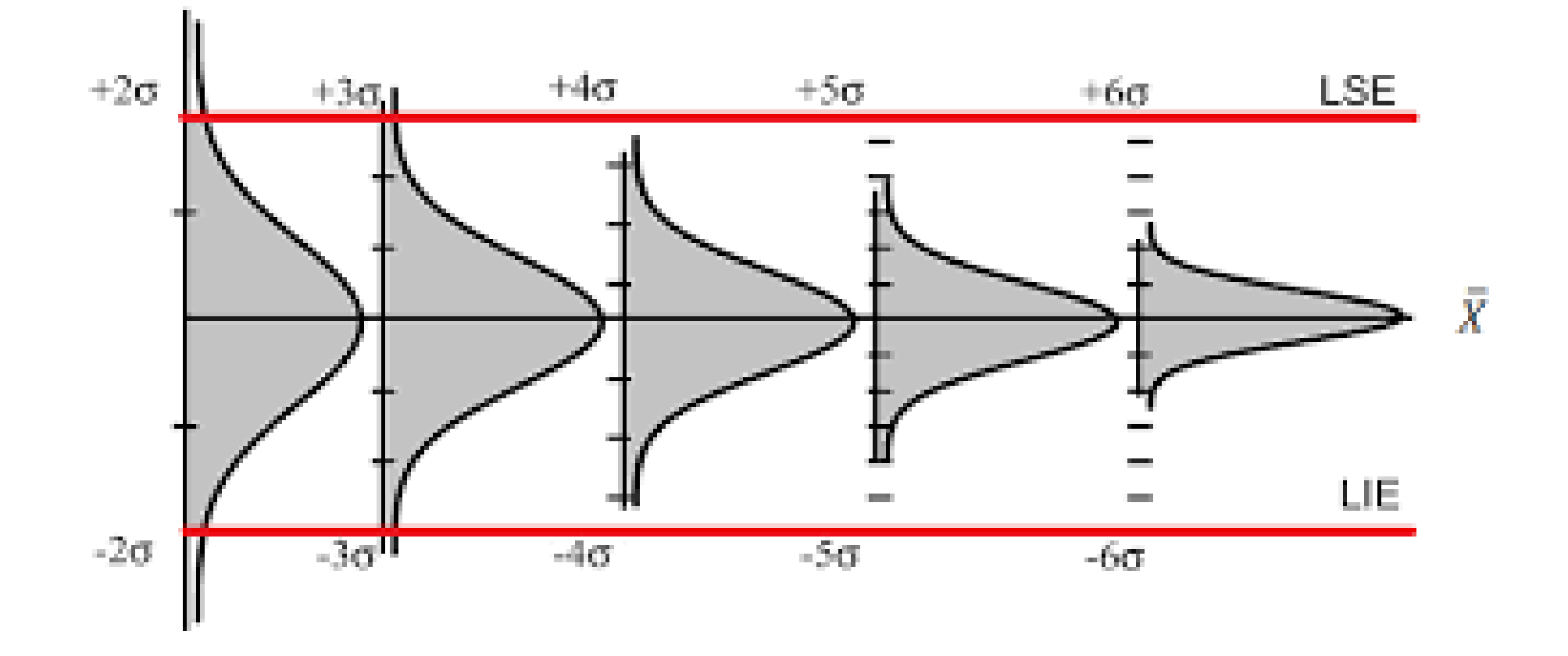

#### Índices de Capacidade de Processo Cp e Cpk

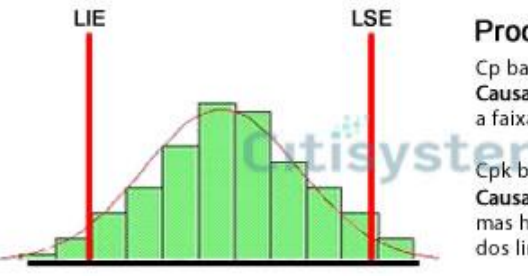

#### Processo Incapaz

Cp baixo Causa: variação maior que a faixa dos limites de especificação.

#### Cpk baixo

Causa: a distribuição está centrada, mas há uma variação maior que a faixa dos limites de especificação.

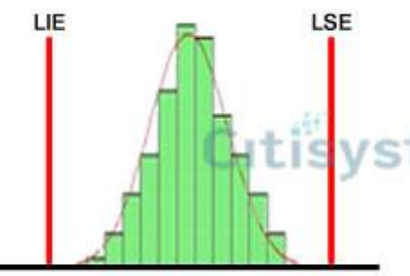

LIE

#### Processo Satisfatório

Cp bom Causa: variação maior que a faixa dos limites de especificação.

### Cpk bom

Causa: a distribuição está centrada, e há uma variação menor que a faixa dos limites de especificação.

#### Processo Capaz

Cp alto Causa: baixa variação em relação a faixa dos limites de especificação

#### VS Cpk alto

LSE

ıti

Causa: a distribuição está centrada, e há uma baixa variação em relação à faixa dos limites de especificação.

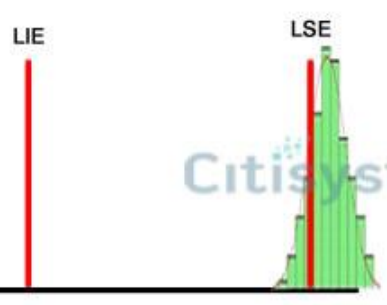

#### Processo Incapaz

Cp alto Causa: baixa variação em relação a faixa dos limites de especificação

#### Cpk baixo

Causa: há uma baixa variação em relação à faixa dos limites de especificação, mas a distribuição não está centrada.

## Table of  $d_2$ ,  $A_2$ ,  $D_3$ , and  $D_4$  values as a Function of the subgroup sample size, n

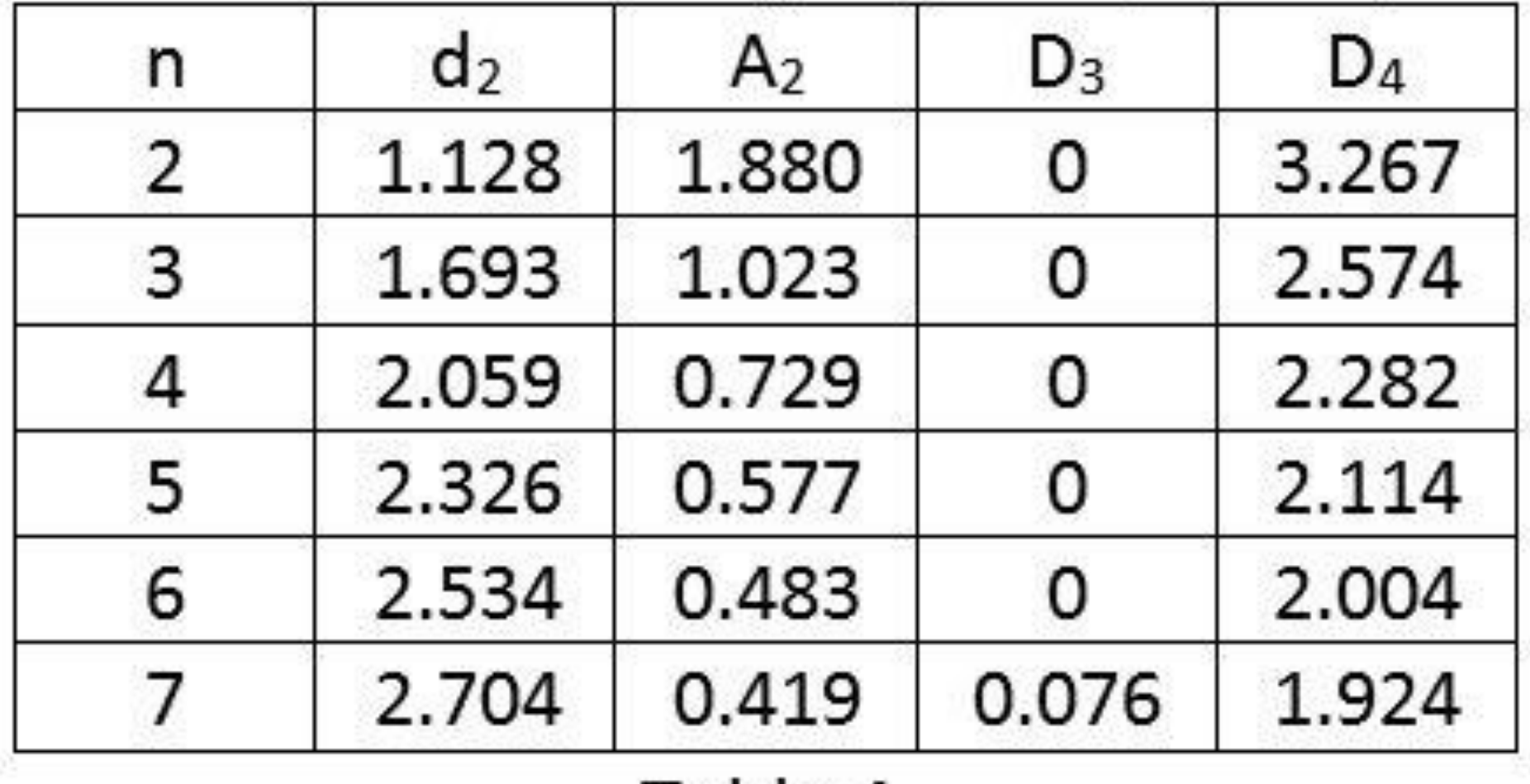

Table 4

## Referências Bibliográficas

- COSTA,A.F.B**.,** EPRECHT, E.K., CARPINETTY, L.C.R. **, Controle Estatístico de Qualidade.** 2a. ed. São Paulo, Atlas, 2006.
- LOPES, Luis Felipe Dias.**Controle Estatístico de Processo.**Universidade Federal de Santa Maria, 2007.
- MONTGOMERY, D.C. **Introdução ao Controle Estatístico da Qualidade.** 4a ed. New York, John Wiley, 2009.
- WERKEMA MCC. Ferramentas Estatísticas Básicas para o Gerenciamento de Processos. Belo Horizonte: Fundação Christiano Ottoni, Escola de Engenharia da UFMG; 1995.
- MONTGOMERY, Douglas C.; RUNGER, George C. **Estatística aplicada e probabilidade para engenheiros**. 2a. ed. Tradução de Verônica Calado. Rio de Janeiro, LTC, 2003.
- SHEWHART, W. **Statistical method: from the viewpoint of quality control.** Washington: Dover, 1986.
- VIEIRA, S**. Estatística para a qualidade**. Rio e Janeiro: Campus. 1999. 198 p.
- VTB, Consultoria e Treinamento. **Controle Estatístico do Processo Básico.** São Paulo, 2008.